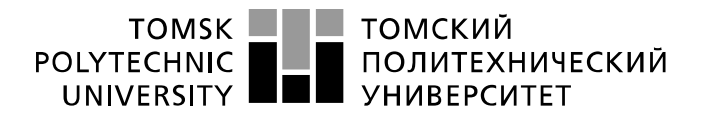

Министерство науки и высшего образования Российской Федерации федеральное государственное автономное образовательное учреждение высшего образования «Национальный исследовательский Томский политехнический университет» (ТПУ)

Школа Инженерная школа ядерных технологий Направление подготовки 01.03.02 «Прикладная математика и информатика» Отделение школы (НОЦ) Отделение экспериментальной физики

## **БАКАЛАВРСКАЯ РАБОТА**

#### **Тема работы Прогнозирование стоимости курса акций компании ОАО «Газпром» на основании эконометрического моделирования**

УДК 336.763.2:330.133.2:330.43

Студент

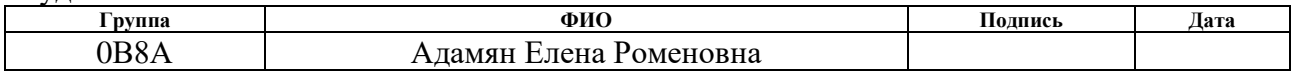

Руководитель ВКР

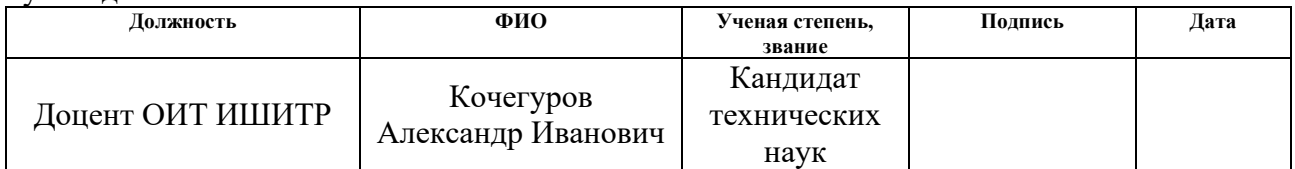

#### **КОНСУЛЬТАНТЫ ПО РАЗДЕЛАМ:**

По разделу «Финансовый менеджмент, ресурсоэффективность и ресурсосбережение»

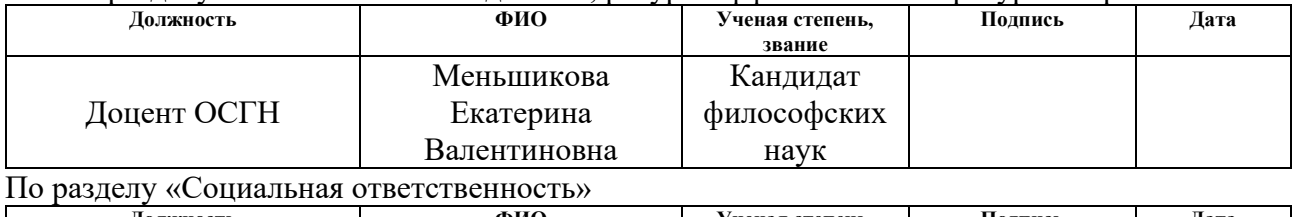

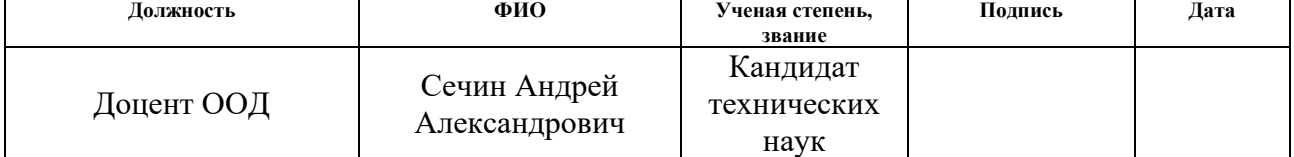

#### **ДОПУСТИТЬ К ЗАЩИТЕ:**

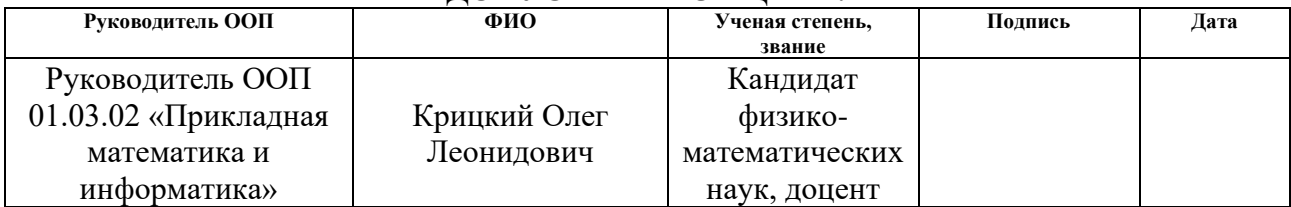

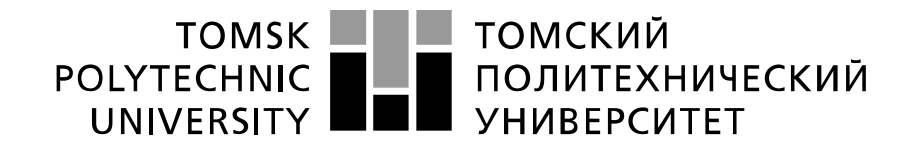

#### Министерство науки и высшего образования Российской Федерации федеральное государственное автономное образовательное учреждение высшего образования «Национальный исследовательский Томский политехнический университет» (ТПУ)

Школа Инженерная школа ядерных технологий Направление подготовки 01.03.02 «Прикладная математика и информатика» Отделение школы (НОЦ) Отделение экспериментальной физики

#### УТВЕРЖДАЮ: Руководитель ООП

\_\_\_\_\_ \_\_\_\_\_\_\_ \_\_\_\_\_\_\_\_\_\_\_\_ (Подпись) (Дата) (Ф.И.О.)

**ЗАДАНИЕ**

#### **на выполнение выпускной квалификационной работы**

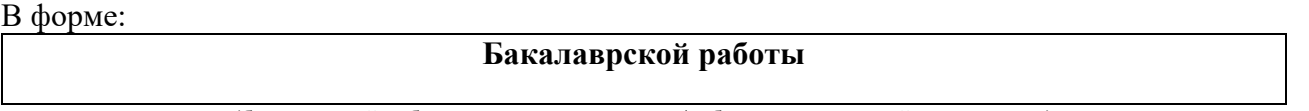

(бакалаврской работы, дипломного проекта/работы, магистерской диссертации)

Студенту:

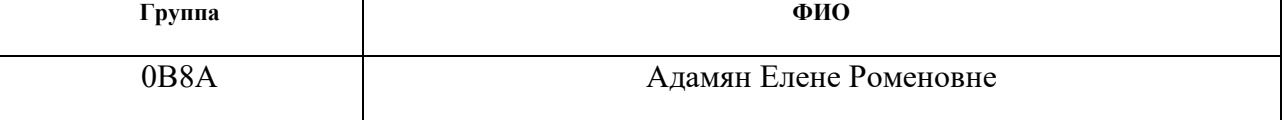

Тема работы:

**Прогнозирование стоимости курса акций компании ОАО «Газпром» на основании эконометрического моделирования**

Утверждена приказом директора (дата, номер)

Срок сдачи студентом выполненной работы:

#### **ТЕХНИЧЕСКОЕ ЗАДАНИЕ:**

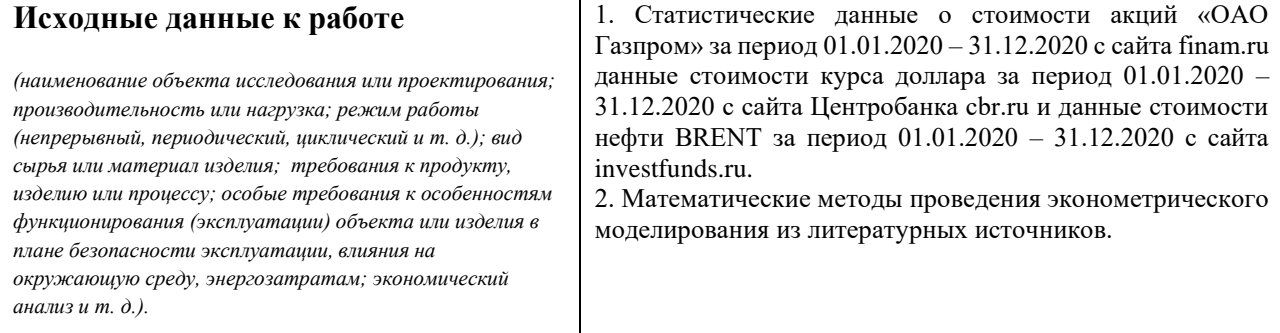

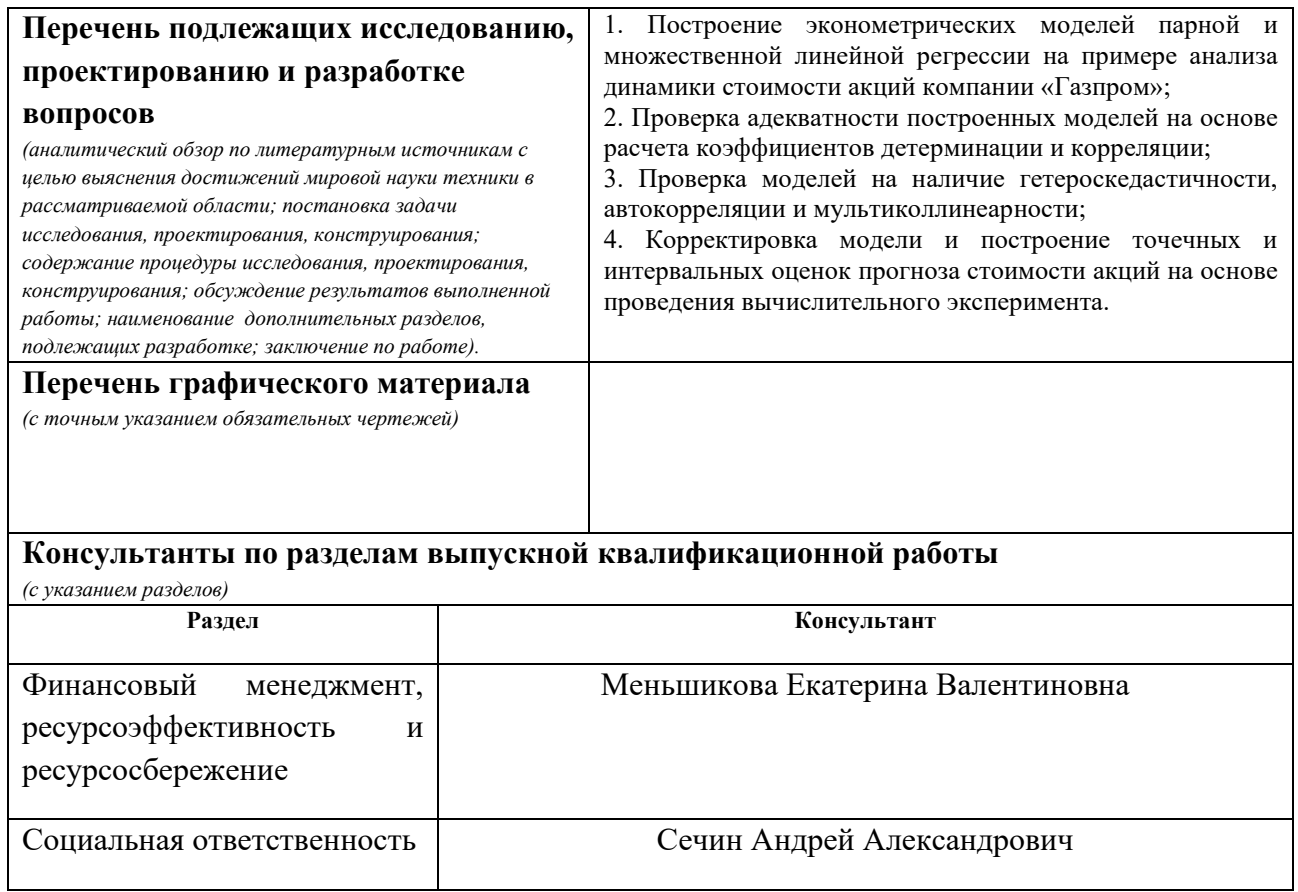

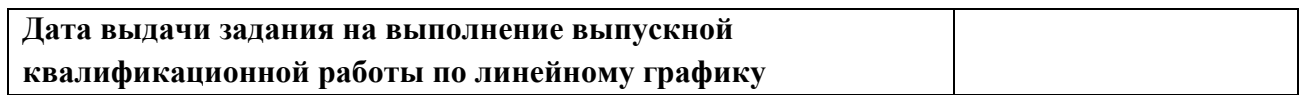

#### **Задание выдал руководитель / консультант (при наличии):**

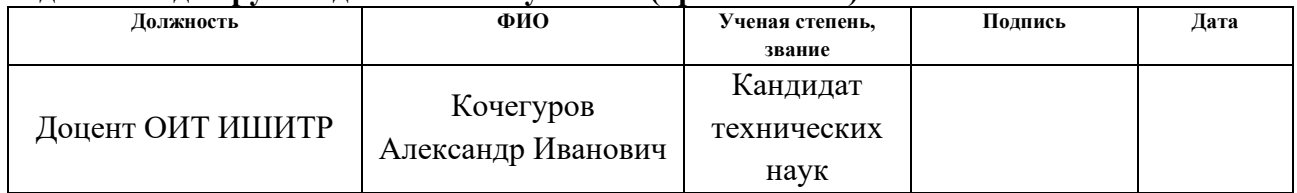

## **Задание принял к исполнению студент:**

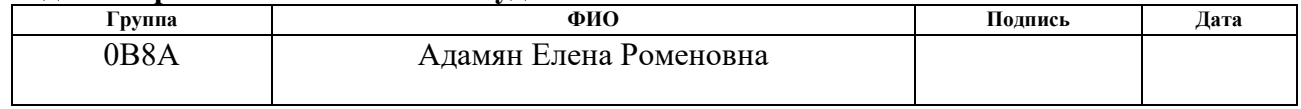

#### **ЗАДАНИЕ ДЛЯ РАЗДЕЛА «ФИНАНСОВЫЙ МЕНЕДЖМЕНТ, РЕСУРСОЭФФЕКТИВНОСТЬ И РЕСУРСОСБЕРЕЖЕНИЕ»**

Студенту:

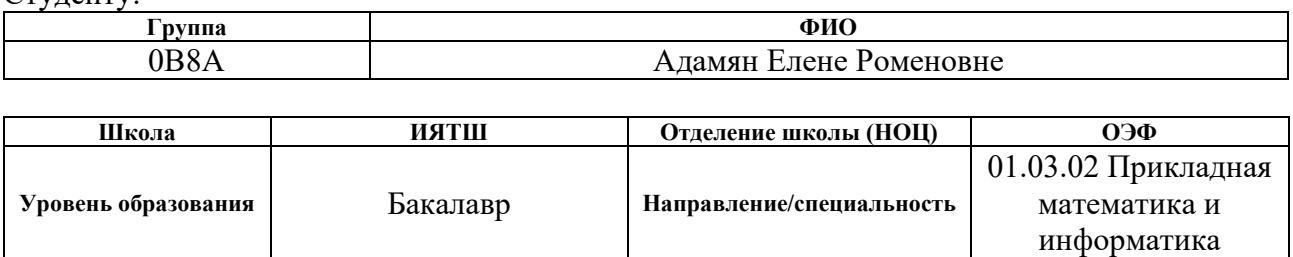

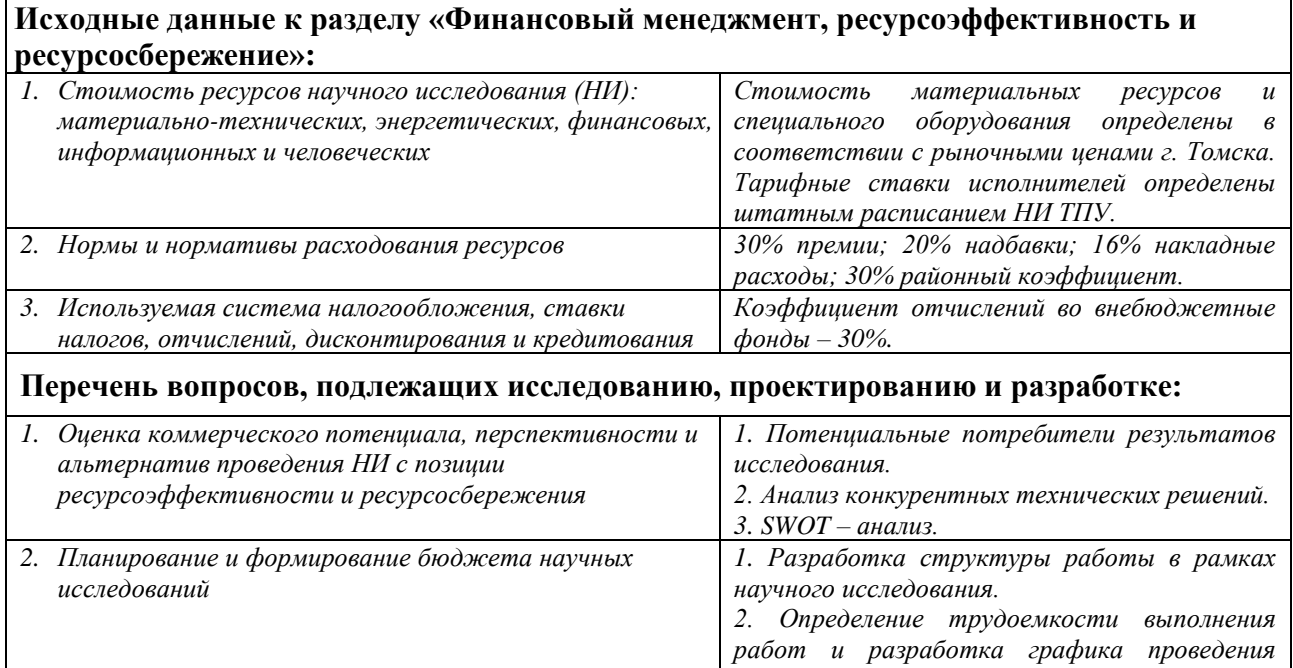

*научного исследования.*

*3. Бюджет научно-технического исследования.*

**Перечень графического материала** *(с точным указанием обязательных чертежей)***:**

*1. Оценка конкурентоспособности технических решений*

*2. Матрица SWOT*

*3. График проведения и бюджет НИ*

#### **Дата выдачи задания для раздела по линейному графику**

#### **Задание выдал консультант:**

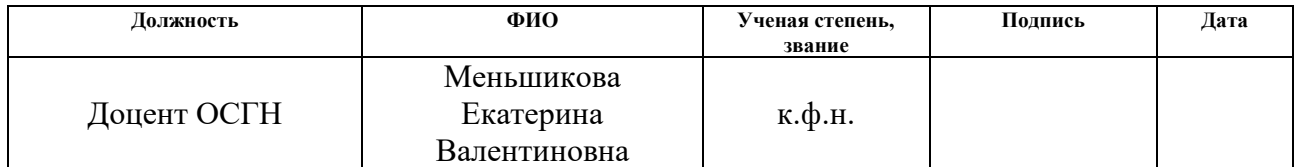

#### **Задание принял к исполнению студент:**

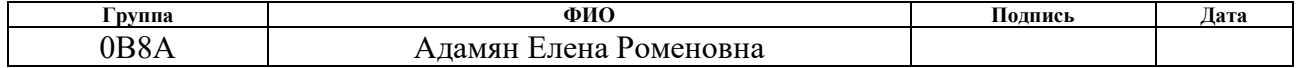

# **ЗАДАНИЕ ДЛЯ РАЗДЕЛА «СОЦИАЛЬНАЯ ОТВЕТСТВЕННОСТЬ»**

Студенту:

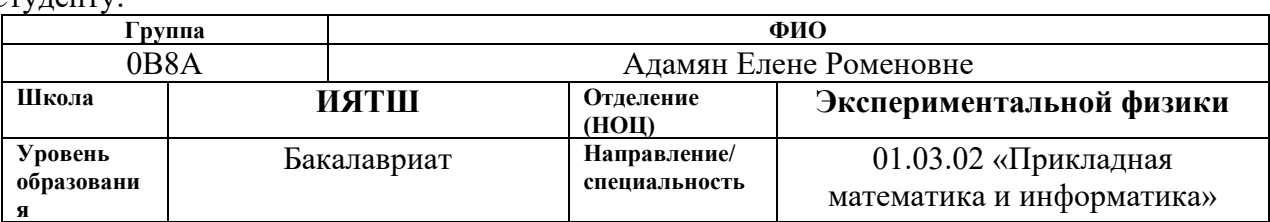

Тема ВКР:

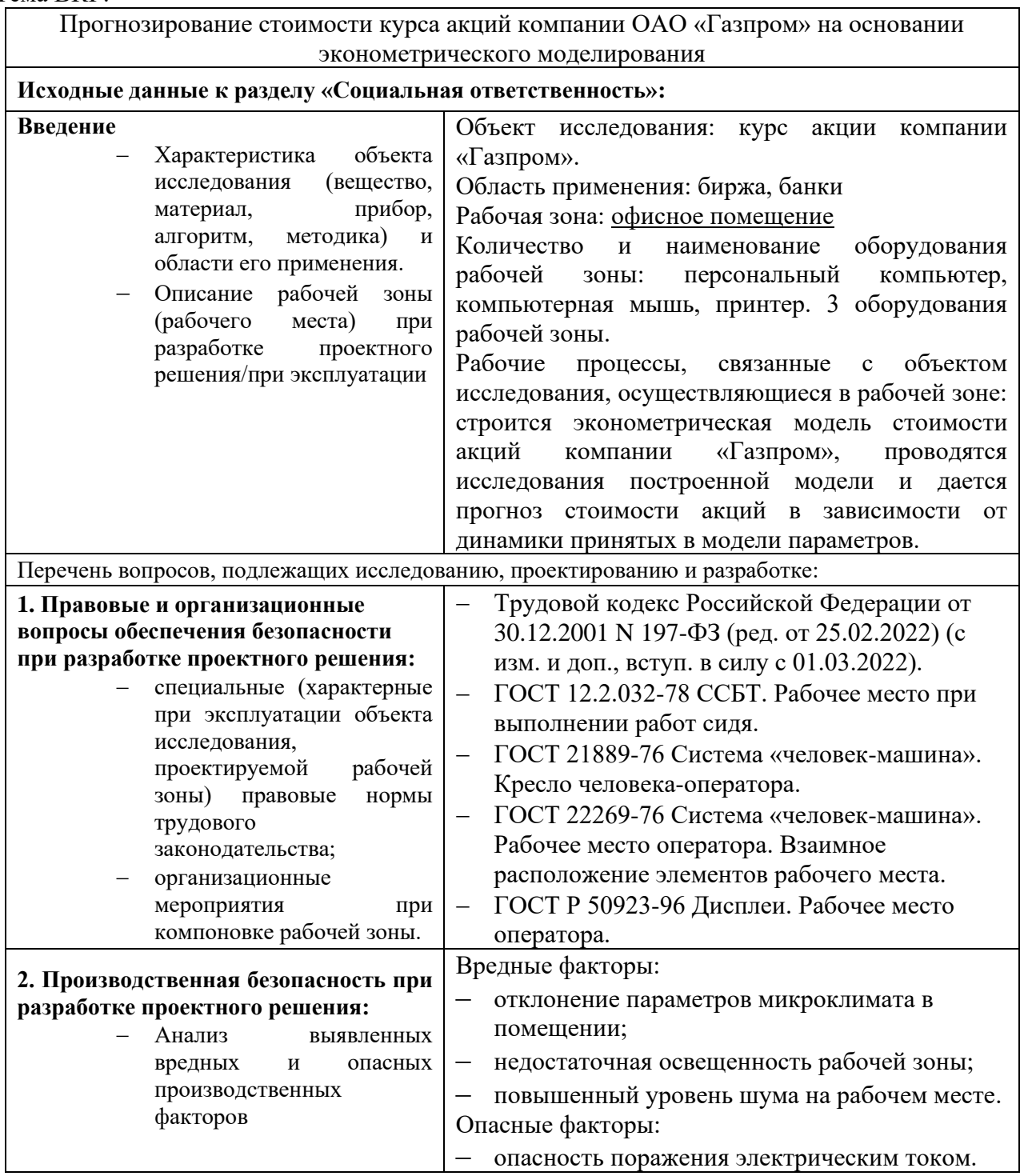

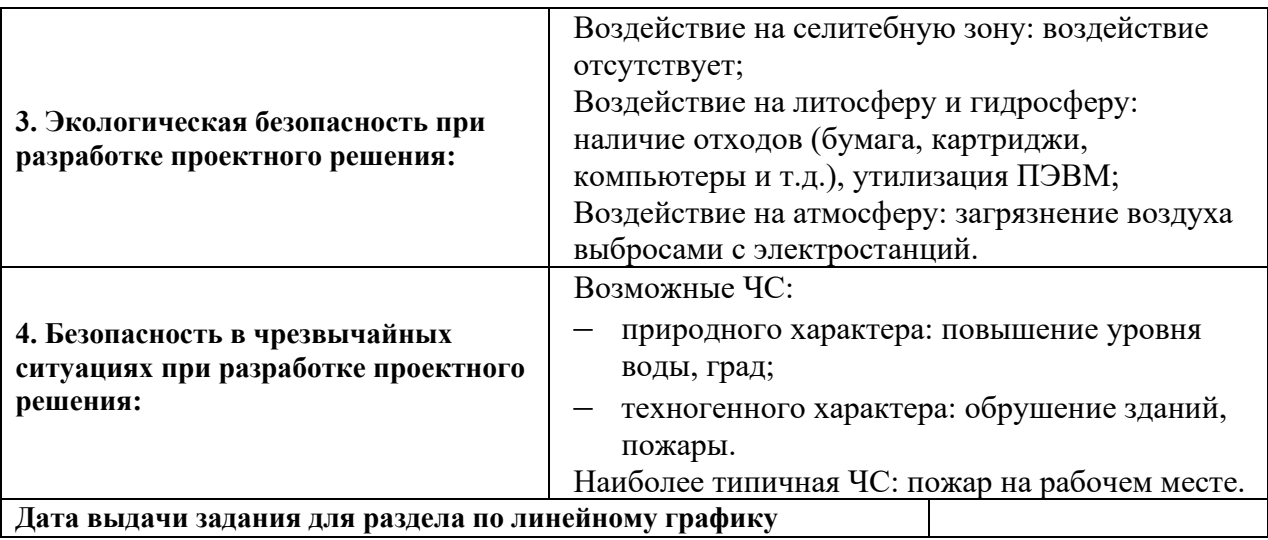

#### **Задание выдал консультант:**

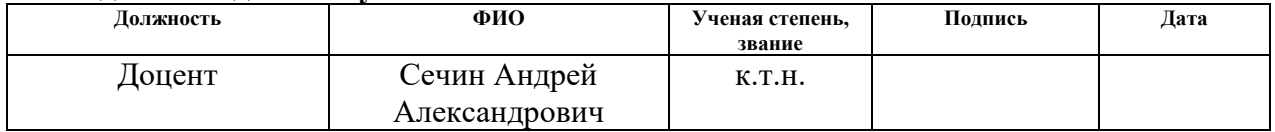

## **Задание принял к исполнению студент:**

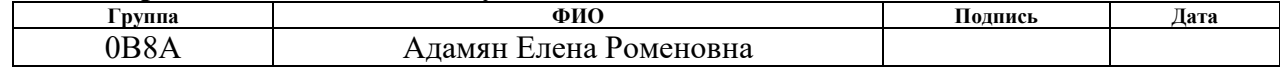

#### **Реферат**

Выпускная квалификационная выполнена на 60 страницах, содержит 16 таблиц, 9 рисунков, 27 источников.

Ключевые слова: эконометрическое моделирование, линейная модель множественной регрессии, коэффициент детерминации, адекватность модели, точечные оценки прогноза.

Объектом исследования являются: временные ряды, отражающие динамику изменения стоимости акций компании «Газпром», курс доллара и стоимость барреля нефти марки «BRENT».

Цель работы - применить аппарат эконометрического моделирования для прогноза стоимости акций компании «Газпром» на основе имеющихся статистических данных за 2020 год.

В процессе исследования проводились вычислительные эксперименты для расчета коэффициентов уравнений регрессии, оценки адекватности построенных моделей, наличия и устранения гетероскедастичности, автокорреляции и мультиколлинеарности.

В результате исследования построена математическая модель линейной множественной регрессии, осуществлена проверка ее адекватности, построены точечные и интервальные оценки прогноза курса акций.

Степень внедрения: исследовательская модель.

Область применения: рынки ценных бумаг.

Экономическая эффективность/значимость работы: Показана возможность применения аппарата эконометрического моделирования для решения задач прогноза.

7

# **Содержание**

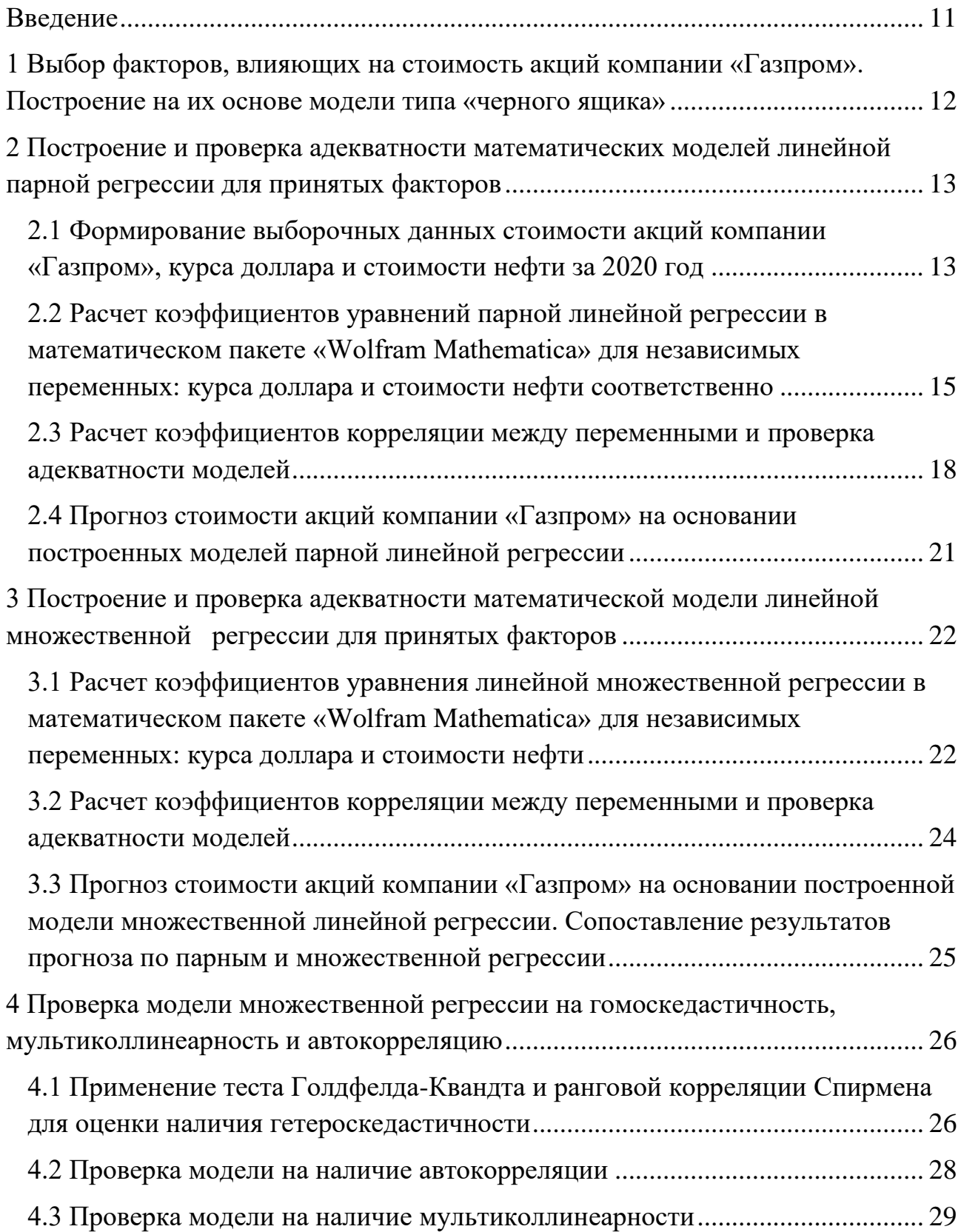

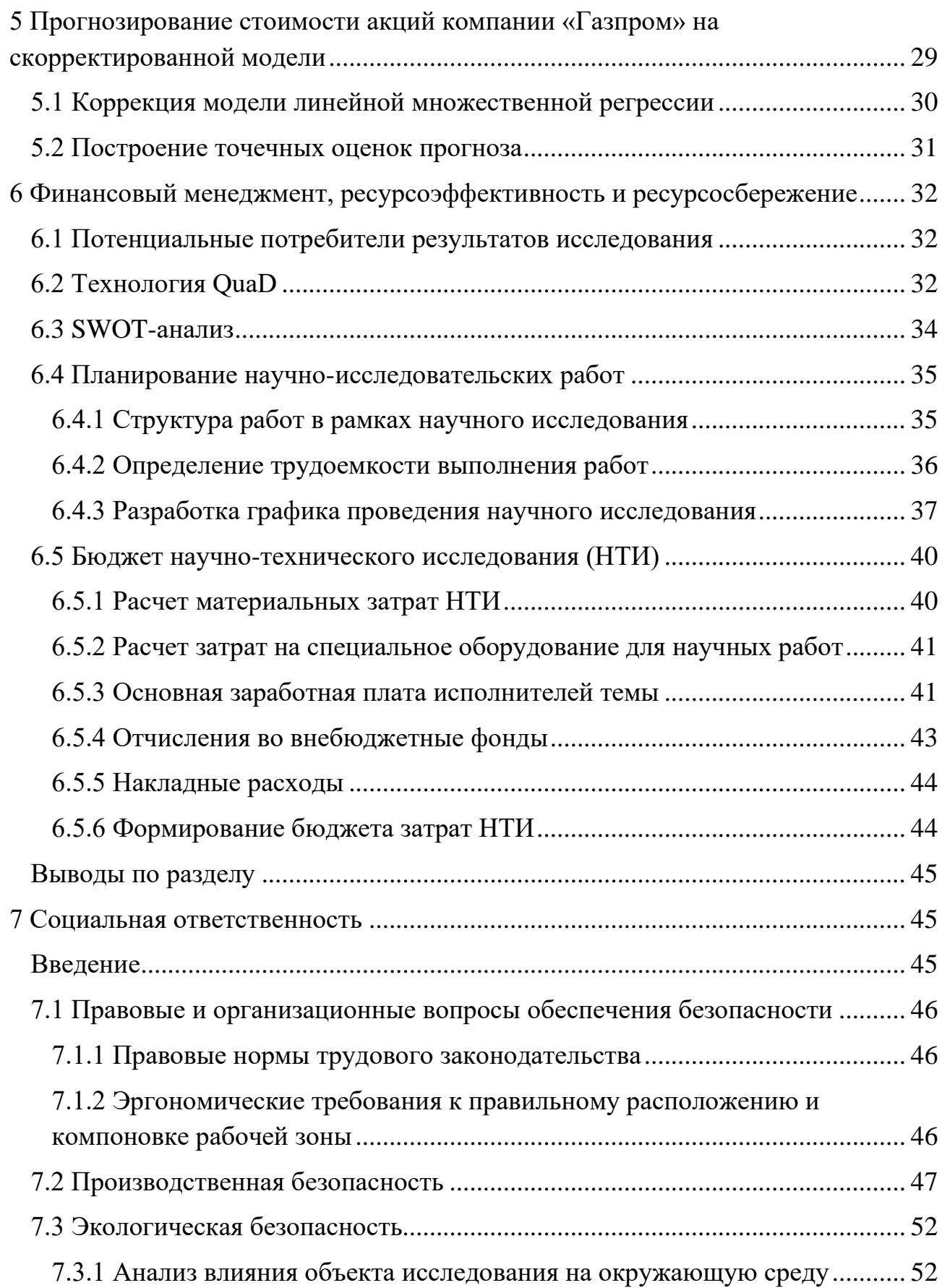

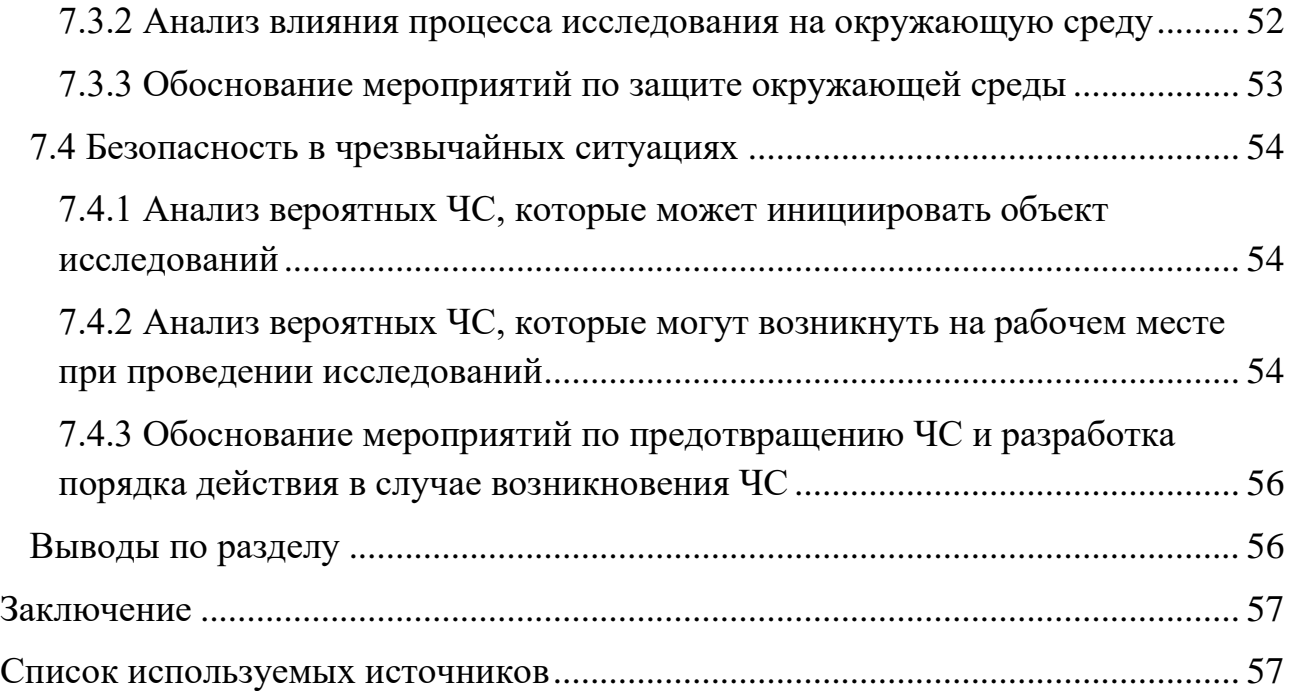

#### **Введение**

<span id="page-10-0"></span>Эконометрика – это наука, в которой на базе экономической теории и реальных статистических данных строятся математические модели массовых экономических явлений с целью количественного подтверждения или опровержения определенных экономических гипотез и прогнозирования соответствующих экономических показателей [\[1](#page-57-0)[-5\]](#page-57-1). Эконометрическая модель такая форма представления исследуемой экономической задачи с помощью математических терминов и соотношений, которая удобна для проведения количественного анализа на основе имеющихся статистических данных [\[1](#page-57-0)[-5\]](#page-57-1).

В настоящее время эконометрические модели нашли широкое применение во всех областях экономики и используются главным образом для построения производственных функций и прогнозирования экономических явлений.

На основании изложенного выше, была поставлена цель применить аппарат эконометрического моделирования для прогноза стоимости акций компании «Газпром» на основе имеющихся статистических данных за 2020 год. Для решения поставленной цели необходимо рассмотреть следующие задачи:

‒ разобраться с математическим аппаратом эконометрического моделирования.

‒ выделить факторы, влияющие на стоимость акций и на их основе построить множественную модель регрессии;

‒ провести исследование модели на предмет наличия гетероскедастичности, автокорреляции, мультиколлинеарности и при необходимости скорректировать модель;

‒ построить точечные и интервальные оценки прогноза.

11

# <span id="page-11-0"></span>1 Выбор факторов, влияющих на стоимость акций компании «Газпром». Построение на их основе модели типа «черного ящика»

Общая схема решения эконометрической задачи представлена на рис.1.1. Как видно из рисунка она содержит следующие этапы [1-5]:

- $1.$ Постановочный этап. Он предполагает:
	- определение целей и задач исследования;
	- выделение факторов и показателей, определяющих изучаемые экономические процессы;
	- установление на базе экономической теории роли выбранных показателей.

 $2.$ Этап спецификации. На этом этапе осуществляется выбор формулы связи между переменными, обозначающими выделенные факторы.

3. Этап параметризации. На этом этапе решается задача оценки значений параметров выбранной функции связи.

 $\overline{4}$ . Этап верификации. Он предполагает проверку адекватности модели. Кроме того, здесь выясняется, насколько удачно решены проблемы спецификации и параметризации, совершенствуется форма модели, уточняется состав объясняющих переменных, устанавливается точность расчетов по данной модели, общее качество уравнения, статистическая значимость найденных параметров.

12

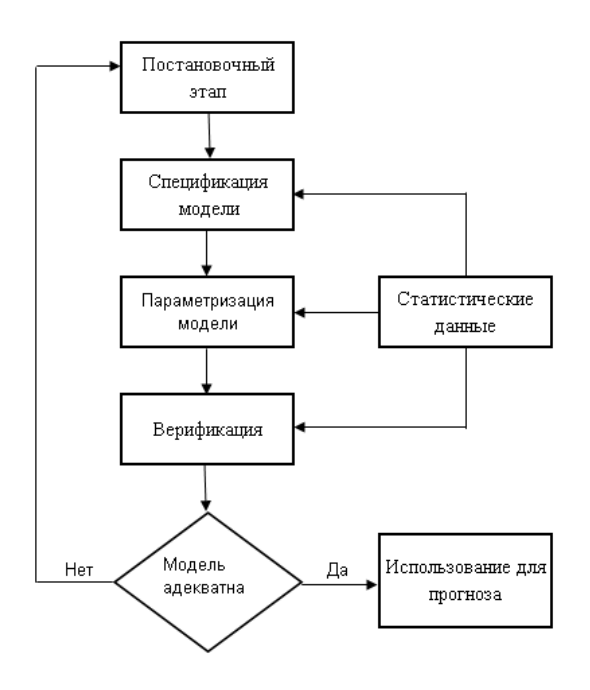

Рис.1.1 - Общая схема решения эконометрической задачи

Начнем с первого этапа и определим факторы, влияющие на стоимость акций компании «ОАО Газпром». В качестве таких факторов на основе проведенного анализа примем стоимость нефти марки BRENT и курс доллара. Представим первоначальную модель в виде «Черного ящика» (рис.1.2).

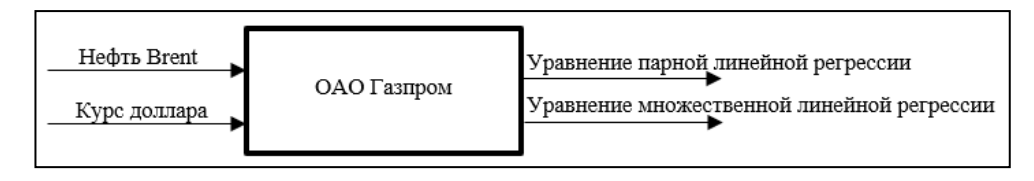

Рис.1.2 - Модель типа «Черного ящика»

<span id="page-12-0"></span>**2 Построение и проверка адекватности математических моделей линейной парной регрессии для принятых факторов**

Предварительно построим модели линейной парной регрессии для каждого из двух выбранных факторов.

# <span id="page-12-1"></span>**2.1 Формирование выборочных данных стоимости акций компании «Газпром», курса доллара и стоимости нефти за 2020 год**

Для построения моделей были сформированы три массива данных, каждый объемом 243 наблюдения. При этом данные стоимости акций «ОАО Газпром» за период 01.01.2020 – 31.12.2020 были взяты с сайта finam.ru. Данные стоимости курса доллара за период 01.01.2020 – 31.12.2020 с сайта Центробанка cbr.ru, а данные стоимости нефти BRENT за период 01.01.2020 – 31.12.2020 с сайта investfunds.ru. Массивы данных приведены соответственно на рис.2.1,2.2 и 2.3.

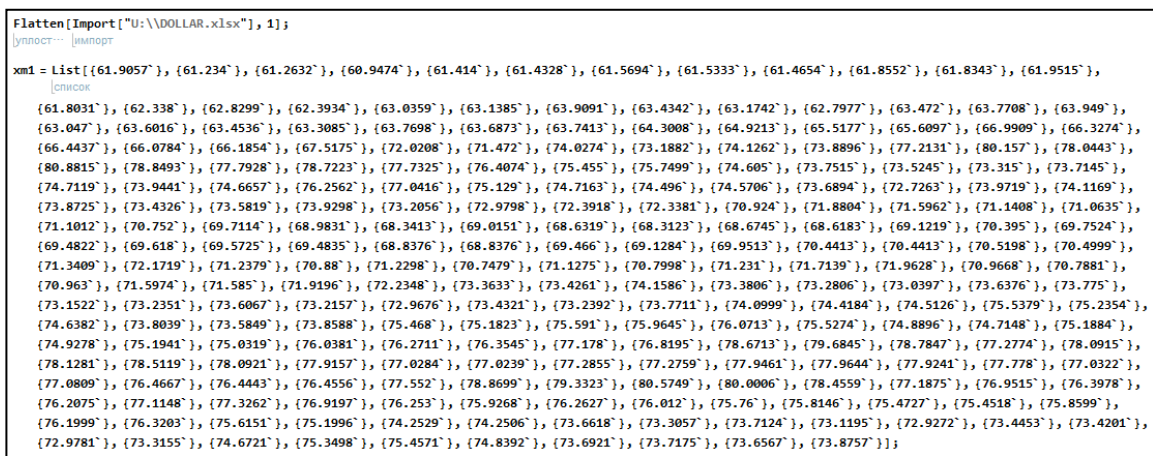

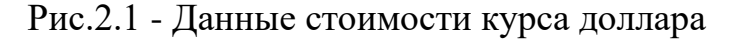

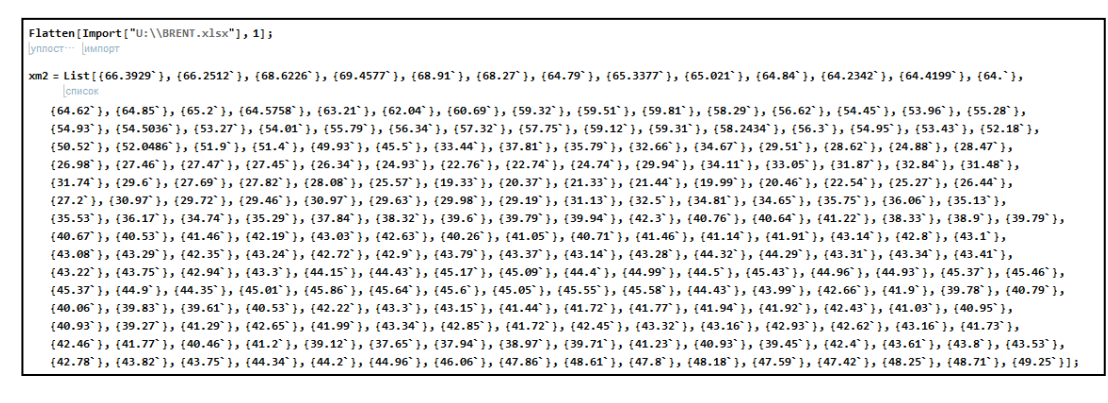

Рис.2.2 - Данные стоимости нефти BRENT

#### Flatten[Import["U:\\GASPROM.xlsx"],1]; v = List [ (259. '), (256.55'), (255.79'), (254.07'), (251.9'), (251.5'), (250.'), (251.3'), (254.26'), (255.39'), (253.5'), (252.99'), (248.1'), (239.3'), .<br>(237.95"), (230.96"), (235."), (232."), (231.53"), (226.7"), (227.64"), (230.5"), (232.56"), (231.38"), (229.11"), (225.2"), (233.9"), (238.03"), (233.55"), (231.5), (231.6), (231.6), (232.1), (224.68), (224.76), (217.5), (202.65), (231.75), (201.48), (200.1), (198.7), (188.27), (232.5), (231.9), (231.9), (231.9), (231.6), (232.1), (224.68), (224.68), (224.76), (221.5), (202.6  $\{171. \}$ ,  $\{172.03 \}$ ,  $\{166.73 \}$ ,  $\{166.1 \}$ ,  $\{168.07 \}$ ,  $\{167. \}$ ,  $\{166.34 \}$ ,  $\{174.56 \}$ ,  $\{176.26 \}$ ,  $\{168.35 \}$ ,  $\{177.95 \}$ ,  $\{180.2 \}$ ,  $\{181.5 \}$ ,  $\{174.5 \}$ ,  $\{174.5 \}$ ,  $\{174.5 \}$ ,  $\{174.$ (181.41'), (180.06'), (187.04'), (180.77'), (191.1'), (191.22'), (194.11'), (193.86'), (193.9'), (188.97'), (194.11'), (193.86'), (187.97'), (187.97'), (187.97'), (187.97'), (188.97'), (188.97'), (188.97'), (188.97'), (188  $(186.17)$ ,  $(184.2)$ ,  $(183.91)$ ,  $(183.85)$ ,  $(192.5)$ ,  $(194.2)$ ,  $(196.74)$ ,  $(194.74)$ ,  $(194.35)$ ,  $(197.55)$ ,  $(196.86)$ ,  $(194.73)$ ,  $(196.86)$ ,  $(194.73)$ ,  $(196.86)$ ,  $(196.86)$ ,  $(196.86)$ ,  $(199.95)$  $(198.72^{\circ}), (201.97^{\circ}), (208.^{\circ}), (201.46^{\circ}), (203.05^{\circ}), (204.91^{\circ}), (204.84^{\circ}), (201.75^{\circ}), (196.74^{\circ}), (194.2^{\circ}), (196.59^{\circ}), (195.86^{\circ}), (193.^{\circ}), (195.81^{\circ}), (195.81^{\circ}), (195.81^{\circ}), (195.81^{\circ}), (195.81^{\circ}), (195.81^{\circ}), (195.81^{\circ}), (195.$  $(194.3^{\circ}), (194.83^{\circ}), (192.25^{\circ}), (193.^{\circ}), (197.94^{\circ}), (194.31^{\circ}), (195.28^{\circ}), (192.2^{\circ}), (192.9^{\circ}), (197.96^{\circ}), (201.17^{\circ}), (199.44^{\circ}), (200.94^{\circ}), (195.7^{\circ}), (194.3^{\circ}), (195.9^{\circ}), (197.94^{\circ}), (197.96^{\circ}), (197.96^{\circ}), (197.96^{\circ}), (197.96^$  $(183.6^{\circ}), (183.31^{\circ}), (189.15^{\circ}), (189.07^{\circ}), (187.23^{\circ}), (187.7^{\circ}), (189.7^{\circ}), (192.8^{\circ}), (193.76^{\circ}), (192.83^{\circ}), (190.47^{\circ}), (190.3^{\circ}), (189.26^{\circ}), (186.25^{\circ}), (186.95^{\circ}), (187.7^{\circ}), (188.7^{\circ}), (189.7^{\circ}), (192.8^{\circ}), (192.8^{\circ}), (192.8^{\circ}),$  $(173.8^{\circ})$ ,  $(178.05^{\circ})$ ,  $(178.19^{\circ})$ ,  $(182.2^{\circ})$ ,  $(183.26^{\circ})$ ,  $(183.9^{\circ})$ ,  $(181.52^{\circ})$ ,  $(177.17^{\circ})$ ,  $(179.^{\circ})$ ,  $(177.^{\circ})$ ,  $(174.23^{\circ})$ ,  $(173.77^{\circ})$ ,  $(172.74^{\circ})$ ,  $(171.44^{\circ})$ ,  $(169.97^{\circ})$ ,  $(1$ (166.53'), (164.37'), (165.27'), (164.96'), (162.17'), (159.21'), (154.3'), (156.74'), (154.28'), (157.74'), (161.09'), (163.7'), (164.92'), (170.13'), (172.92'), (163.52'), (170.13'), (170.13'), (170.99'), (170.13'), (170 {181.89'}, {185.34'}, {187.22'}, {185.12'}, {188.79'}, {190.76'}, {190.'}, {188.35'}, {292.95'}, {201.5'}, {201.5'}, {201.'}, {201.'}, {206.2'}, {212.69'}, {202.46']];

Рис.2.3 - Данные стоимости акций «ОАО Газпром»

<span id="page-14-0"></span>2.2 Расчет коэффициентов уравнений парной линейной регрессии в пакете «Wolfram **Mathematica**» математическом ДЛЯ независимых переменных: курса доллара и стоимости нефти соответственно

Парная регрессия представляет собой модель, где среднее значение зависимой переменной у рассматривается как функция одной независимой переменной х; уравнение парной регрессионной модели имеет вид [1]:

$$
y = f(x) + \varepsilon
$$

В этом уравнении величина є является случайной и указывает на случайный характер величины у. Сама величина у разбивается на две части: одна из них имеет вид  $f(x)$  и оценивает объясняемую часть у, а вторая часть  $\varepsilon$ определяет влияние на у неучтенных уравнением парной регрессии  $\tilde{y} = f(x)$ других факторов.

Любое эконометрическое исследование начинается со спецификации модели, т.е. с выбора формы модели. В нашем случае для выбора формы модели используем графический метод [20]. Для этого построим корреляционное поле для каждого из двух факторов (рис.2.4 и рис.2.5 соответственно). Из анализа рисунков можно принять в качестве модели для каждого фактора - линейную модель.

Для нахождения коэффициентов регрессии воспользуемся методом наименьших квадратов (МНК) [6-11].

Суть МНК заключается в нахождении параметров модели, при которых минимизируется сумма квадратов отклонений эмпирических (наблюдаемых) значений  $y_i$ ,  $i = 1, 2, ..., n$ , зависимой переменной от теоретических значений  $\tilde{y}_i = a + bx_i$ ,  $i = 1, 2, ..., n$ , полученных по уравнению регрессии:  $S = \sum_{i=1}^{n} (y_i - \tilde{y}_i)^2 \rightarrow min$  (при выборе линии регрессии такой критерий позволяет учитывать величину всех остатков в совокупности). [18-20]

Достоинства МНК поясняет теорема Гаусса-Маркова, согласно которой: если линейная парная модель является классической, то оценки коэффициентов парной линейной регрессии, полученные с помощью МНК, являются несмещенными, состоятельными и эффективными. [1]

Расчет коэффициентов для уравнений парной линейной регрессии был произведен в математическом пакете «Wolfram Mathematica». Фрагмент вычислений для курса доллара приведен ниже:

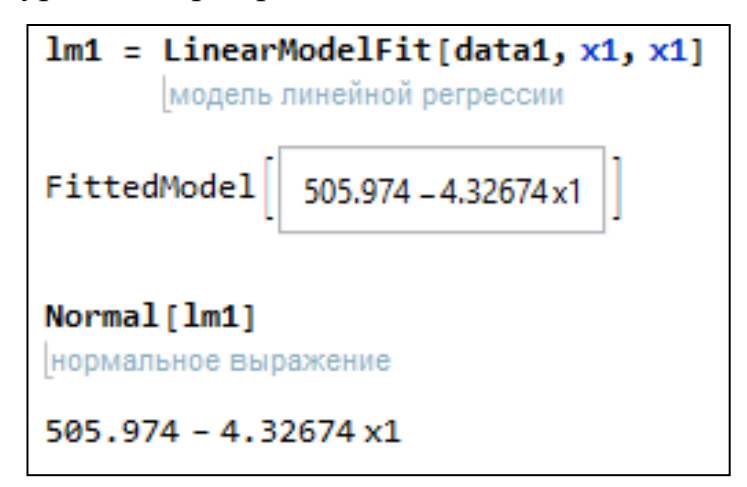

Из приведенного фрагмента видно, что наблюдается обратная связь. Чем выше стоимость доллара, тем ниже курс акций. На рис.2.4 представлено построенное уравнение регрессии, которое нанесено на корреляционное поле. Из рисунка видно, что модель хорошо описывает экспериментальные данные.

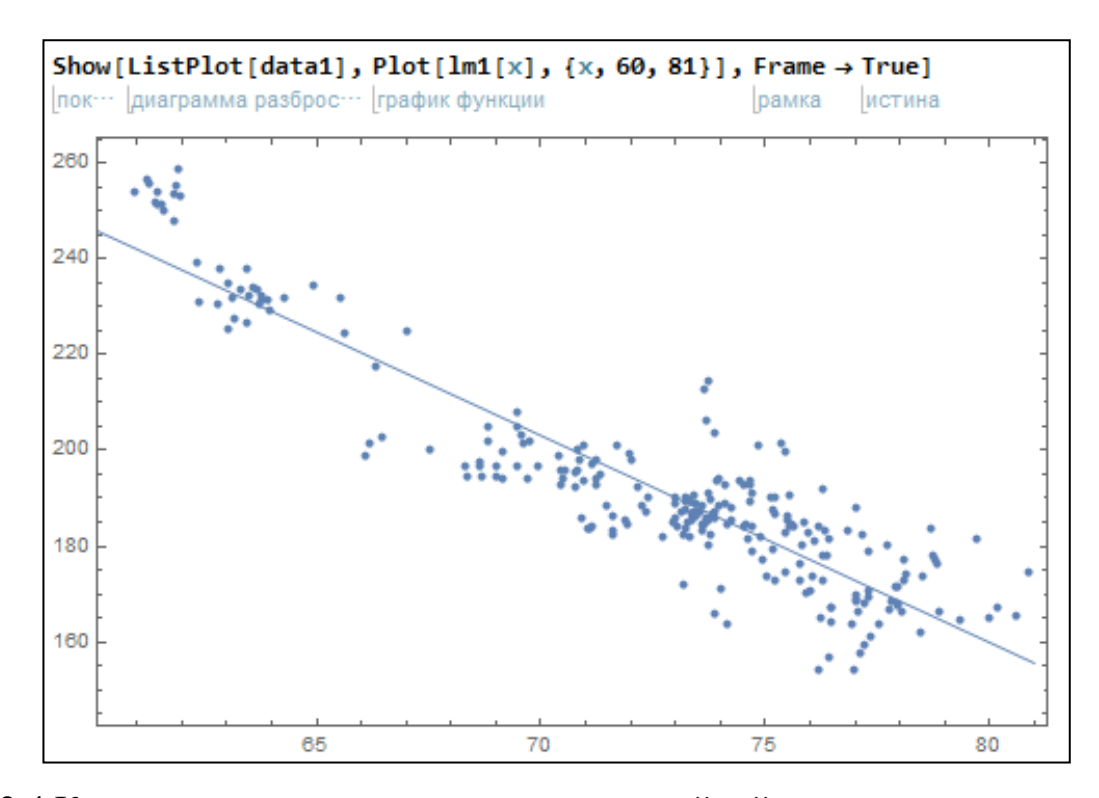

Рис.2.4 Корреляционное поле и уравнение линейной регрессии для зависимой переменной «ОАО Газпром» и независимой переменной курса доллара Фрагмент вычислений для стоимости нефти BRENT приведен ниже:

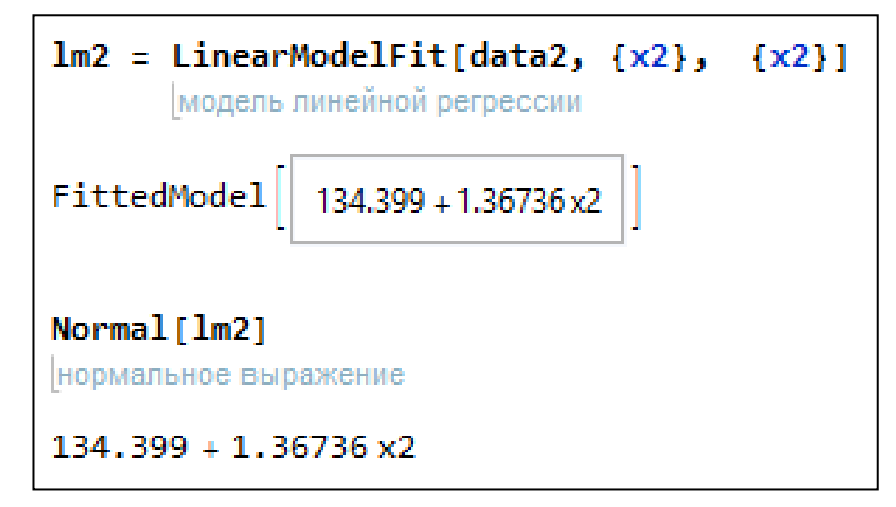

Из приведенного фрагмента видно, что наблюдается прямая связь. Чем выше стоимость нефти BRENT, тем выше курс акций. На рисунке 2.5 представлено построенное уравнение регрессии, которое нанесено на корреляционное поле. Из рисунка видно, что модель хорошо описывает экспериментальные данные.

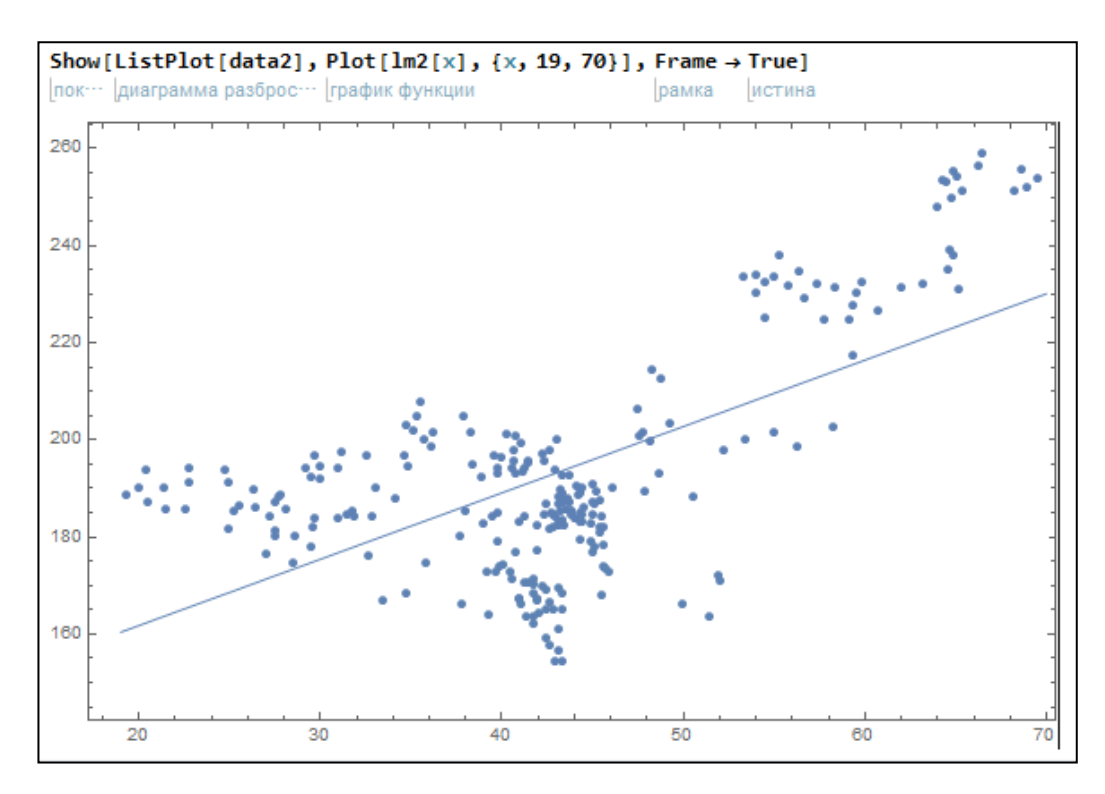

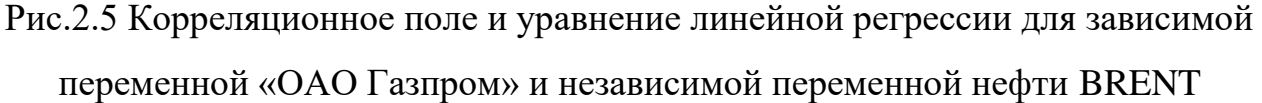

# <span id="page-17-0"></span>2.3 Расчет коэффициентов корреляции между переменными и проверка адекватности моделей

Для исследования качества построенных моделей проведем оценку коэффициента корреляции тесноты основе расчета связи на между независимыми  $\overline{M}$ зависимой переменными. Линейным коэффициентом корреляции  $r_{xy}$  факторов  $x$  и  $y$  называется величина, определяемая по формуле  $[1]:$ 

$$
r_{xy} = \frac{cov(x,y)}{\sigma_x \sigma_y} = \frac{\frac{1}{n} \sum_{i=1}^n (x_i - \bar{x}) (y_i - \bar{y})}{\sqrt{\frac{1}{n} \sum_{i=1}^n (x_i - \bar{x})^2} \sqrt{\frac{1}{n} \sum_{i=1}^n (y_i - \bar{y})^2}} = \frac{\overline{xy} - \bar{x} \cdot \bar{y}}{\sigma_x \sigma_y}.
$$

 $\overline{B}$ соответствии  $\mathbf{c}$ приведенной формулой были рассчитаны коэффициенты корреляции между курсом доллара и курсом акций, а также между стоимостью нефти и курсом акций соответственно. Для данных расчетов предварительно были вычислены статистические характеристики, фрагменты нахождения которых приведены ниже:

n = Length[xm1]\n\n
$$
[\text{gmma}]
$$
\n\n
$$
[\text{gmma}]
$$
\n\n
$$
[\text{gmma}]
$$
\n\n
$$
[\text{gmma}]
$$
\n\n
$$
[\text{gmma}]
$$
\n\n
$$
[\text{gmma}]
$$
\n\n
$$
[\text{gmma}]
$$
\n\n
$$
[\text{gmma}]
$$
\n\n
$$
[\text{gmma}]
$$
\n\n
$$
[\text{gmma}]
$$
\n\n
$$
[\text{gmma}]
$$
\n\n
$$
[\text{gmma}]
$$
\n\n
$$
[\text{gmma}]
$$
\n\n
$$
[\text{gmma}]
$$
\n\n
$$
[\text{gmma}]
$$
\n\n
$$
[\text{gmma}]
$$
\n\n
$$
[\text{gmma}]
$$
\n\n
$$
[\text{gmma}]
$$
\n\n
$$
[\text{gmma}]
$$
\n\n
$$
[\text{gmma}]
$$
\n\n
$$
[\text{gmma}]
$$
\n\n
$$
[\text{gmma}]
$$
\n\n
$$
[\text{gmma}]
$$
\n\n
$$
[\text{gmma}]
$$
\n\n
$$
[\text{gmma}]
$$
\n\n
$$
[\text{gmma}]
$$
\n\n
$$
[\text{gmma}]
$$
\n\n
$$
[\text{gmma}]
$$
\n\n
$$
[\text{gmma}]
$$
\n\n
$$
[\text{gmma}]
$$
\n\n
$$
[\text{gmma}]
$$
\n\n
$$
[\text{gmma}]
$$
\n\n
$$
[\text{gmma}]
$$
\n\n
$$
[\text{gmma}]
$$
\n\n
$$
[\text{gmma}]
$$
\n\n
$$
[\text{gmma}]
$$
\n\n
$$
[\text{gmma}]
$$
\n\n
$$
[\text{gmma}]
$$
\n\n
$$
[\text{gmma}]
$$
\n\n
$$
[\text{gmma}]
$$
\n\n
$$
[\text{gmma}]
$$
\n\n
$$
[\text{gmma}]
$$
\n\n

```
n = Length[xm2]длина
243
xmean2 = (Sum[xm2[[i]], {i, 1, n}]) / n
           сумма
{42.8942}ymean = (Sum[y[[i]], {i, 1, n}]) / n
         сумма
{193.051}xymean2 = (Sum[(xm2[[i]] *y[[i]]), {i, 1, n}]) / n
           сумма
{8436.16}xmean22 = \left(\text{Sum}[\left(\text{xm2}[\texttt{[i]}] \right)^2, \texttt{\{i, 1, n\}}]\right)/n{1953,55}
```

$$
b2 = \frac{(xymean2 - (xmean2 * ymean))}{(xmean22 - (xmean2)^{2})}
$$
  

$$
[1.36736]
$$
  
a2 = ymean - (b2 \* xmean2)  

$$
[134.399]
$$

```
cov1 = xymean1 - (xmean1 \star ymean)
 \{-102.445\}cov2 = xymean2 - (xmean2 * ymean){155.389}
```
Линейный коэффициент корреляции между курсом доллара и стоимостью акций компании «ОАО Газпром» составил -0,918. Это говорит о достаточно высокой обратной связи.

Линейный коэффициент корреляции между стоимостью нефти BRENT и стоимостью акций компании «ОАО Газпром» составил 0,635. Это говорит о заметной прямой связи.

Для анализа общего качества уравнения линейной парной регрессии обычно используется коэффициент детерминации  $R^2 = r_{xy}^2$ . [\[1](#page-57-0)[-5\]](#page-57-1)

Для оценки адекватности уравнения регрессии также используется показатель средней ошибки аппроксимации:

$$
\bar{A} = \frac{1}{n} \sum_{i=1}^{n} \left| \frac{y_i - \widetilde{y}_i}{y_i} \right| \cdot 100\%
$$

• среднее отклонение расчетных значений от наблюдаемых. Ошибка аппроксимации не более 8–12 % свидетельствует о хорошем качестве модели.

Перейдем теперь к проверке адекватности моделей. Для этого рассчитаем коэффициенты детерминации. Коэффициент детерминации факторов курса доллара и акций компании «ОАО Газпром» составил 0,842, что говорит об адекватности построенной модели.

Коэффициент детерминации факторов нефти BRENT и акций компании «ОАО Газпром» составил 0,404, что говорит о низкой адекватности построенной модели.

Средняя ошибка аппроксимации факторов курса доллара и акций компании «ОАО Газпром» составляет 0,037.

Средняя ошибка аппроксимации факторов нефти BRENT и акций компании «ОАО Газпром» составляет 0,0797.

Таким образом, средние ошибки аппроксимации достаточно малы, что свидетельствует о хорошем качестве моделей.

<span id="page-20-0"></span>**2.4 Прогноз стоимости акций компании «Газпром» на основании построенных моделей парной линейной регрессии**

Для получения точечных оценок прогноза стоимости акций Газпрома, подставим значения курса доллара и стоимости барреля нефти соответственно в каждое из двух уравнений регрессии, построенных выше. При этом задаются значения, выходящие за пределы исходных данных. В результате получим:

При стоимости доллара 87 руб. курс акций «Газпром» должен составлять 129,5 руб.

При стоимости доллара 55 руб. курс акций «Газпром» должен составлять 268 руб.

При стоимости нефти «BRENT» 75 руб. курс акций «Газпром» должен составлять 236,95 руб.

При стоимости нефти «BRENT» 15 руб. курс акций «Газпром» должен составлять 154,9 руб.

Полученные оценки показывают хорошее согласование с имеющимися экспериментальными данными. Более достоверный прогноз дают интервальные оценки. Поэтому найдем доверительный интервал прогноза, предварительно рассчитав стандартную ошибку прогноза:

$$
m_p = s \cdot \sqrt{1 + \frac{1}{n} + \frac{(x_p - \bar{x})^2}{\sum_{i=1}^n (x_i - \bar{x})^2}},
$$

где  $s = \sqrt{\frac{\sum_{i=1}^{n} (y_i - \tilde{y}_i)^2}{n} }$  $\frac{(y_i - y_i)}{n-2}$ .

Тогда доверительные интервала прогноза при уровне значимости 0.05 в соответствии с выражением [\[6](#page-57-2)[-13\]](#page-58-2):

$$
(y_p - t_{\rm kp} \cdot m_p; y_p + t_{\rm kp} \cdot m_p),
$$

Доверительные интервалы прогноза факторов курса доллара и акций компании «ОАО Газпром»: (111,2; 147,9); (249,5; 286,5).

Доверительные интервалы прогноза факторов курса доллара и акций компании «ОАО Газпром»: (201,2; 272,7); (119,3; 190,5).

Из полученных результатов видно, что они покрывают точечные оценки.

<span id="page-21-0"></span>**3 Построение и проверка адекватности математической модели линейной множественной регрессии для принятых факторов**

Построим модель линейной множественной регрессии.

<span id="page-21-1"></span>**3.1 Расчет коэффициентов уравнения линейной множественной регрессии в математическом пакете «Wolfram Mathematica» для независимых переменных: курса доллара и стоимости нефти**

В общем случае множественная регрессионная модель имеет вид

$$
y = f(x_1, x_2, \dots, x_m) + \varepsilon,
$$

где у - зависимая переменная (результативный признак),  $x_1, x_2, ..., x_m$  независимые переменные (факторы),  $\varepsilon$  - случайная ошибка.

В нашем случае, как отмечено выше по графическому представлению исходных данных была принята линейная модель, которая имеет следующий общий вид:

$$
y = a_0 + a_1 x_1 + a_2 x_2 + \dots + a_m x_m + \varepsilon,
$$

где коэффициенты  $a_j$ ,  $j = 1, 2, ..., m$ , характеризуют среднее изменение результата с изменением фактора  $x_i$  на единицу при неизменном значении других факторов.

Оценки неизвестных параметров  $a_0, a_1, ..., a_m$  линейной модели  $y = a_0 +$  $a_1x_1 + a_2x_2 + \cdots + a_mx_m + \varepsilon$  множественной регрессии находятся, как и в случае парной регрессии, с помощью метода наименьших квадратов из условия оптимизации функции

$$
S = S(a_0; a_1; a_2, ..., a_m) = \sum_{i=1}^n (y_i - \tilde{y}_i)^2,
$$

т.е. из условия

$$
\sum_{i=1}^n (y_i - \widetilde{y}_i)^2 \to \min.
$$

Такие оценки параметров регрессии, полученные по МНК, являются несмещенными, состоятельными и эффективными [1].

При построении линейных множественных регрессионных моделей необходимо не забывать о выполнении таких предположений, как:

отсутствует мультиколлинеарность  $(Her)$ зависимости между факторами);

число наблюдений существенно больше числа объясняющих переменных;

отсутствуют ошибки спецификации [1].

Будем считать, что в нашем случае все предположения выполняются. Тогда проведем расчеты коэффициентов регрессии для двух независимых переменных: курса доллара и стоимости барреля нефти.

Расчет коэффициентов для уравнений множественной линейной регрессии был произведен в математическом пакете «Wolfram Mathematica». Фрагмент вычислений приведен ниже:

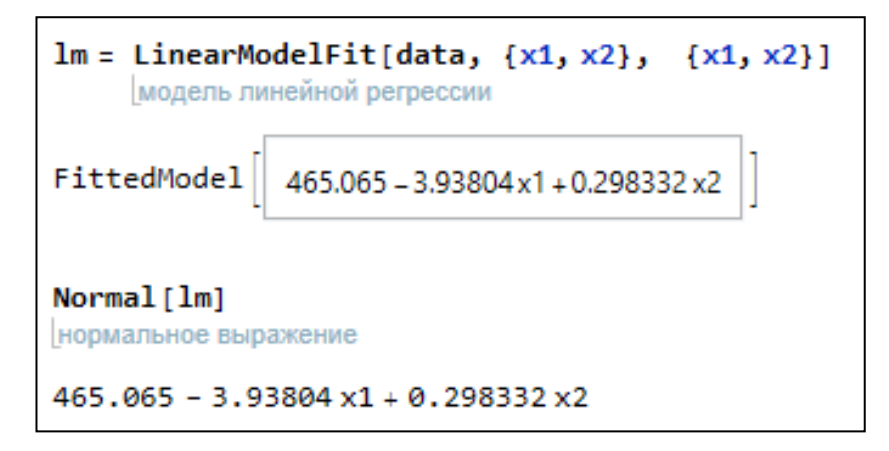

На рис.3.1 представлен трехмерный график линейной модели множественной регрессии. Из рисунка видно, что модель хорошо описывает экспериментальные данные.

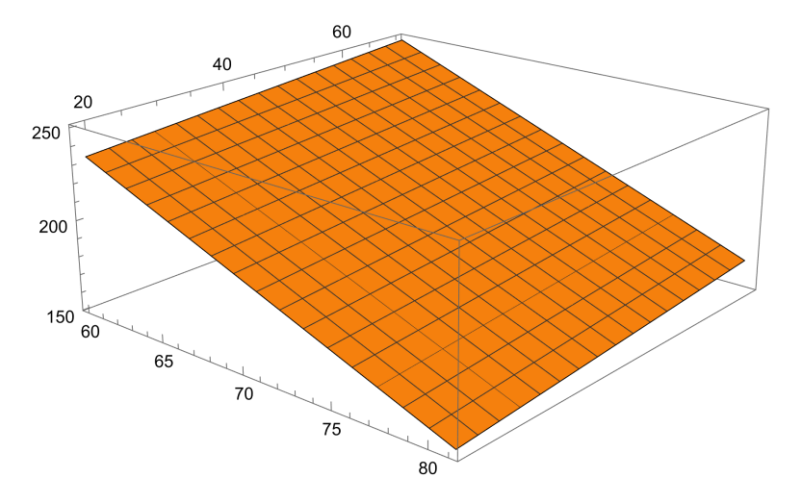

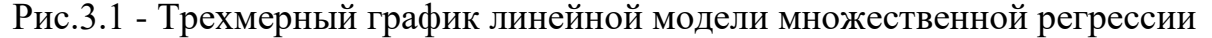

# <span id="page-23-0"></span>**3.2 Расчет коэффициентов корреляции между переменными и проверка адекватности моделей**

Для проверки качества построенной модели были вычислены следующие параметры:

- коэффициент множественной корреляции;
- коэффициент детерминации;
- средняя ошибка аппроксимации.

При этом коэффициент (индекс) множественной корреляции рассчитывался по формуле:

$$
R = R_{yx_1x_2...x_m} = \sqrt{1 - \frac{\sigma_{\text{ocr}}^2}{\sigma_y^2}} = \sqrt{\frac{\sigma_{\phi}^2}{\sigma_y^2}},
$$

где  $\sigma_y^2 = \frac{1}{n}$  $\frac{1}{n} \sum_{i=1}^{n} (y_i - \bar{y})^2$  $_{i=1}^n(y_i-\bar{y})^2$  - общая дисперсия результативного признака,  $\sigma_{\Phi}^2 = \frac{1}{n}$  $\frac{1}{n}\sum_{i=1}^n (\tilde{y}_i - \bar{y})^2$  $_{i=1}^n (\tilde{\mathbf{y}}_i - \bar{\mathbf{y}})^2$  - факторная дисперсия результативного признака,  $\sigma_{\text{OCT}}^2 = \frac{1}{n}$  $\frac{1}{n} \sum_{i=1}^{n} (y_i - \tilde{y}_i)^2$  $_{i=1}^{n}(y_{i}-\tilde{y}_{i})^{2}$  - остаточная дисперсия результативного признака.

Проведенные расчеты показали, что  $\sigma_{\phi}^2 = 449,789, \sigma_{\text{ocr}}^2 = 76,44, \sigma_y^2 =$ 526.23. Тогда коэффициент множественной корреляции составляет:  $R =$ 0,924521. Так как коэффициент множественной корреляции близок к 1 [1-5], наблюдается тесная связь между курсом акций, курсом доллара и стоимостью нефти.

Расчеты скорректированного коэффициента детерминации проведем по формуле:

$$
\bar{R}^2 = 1 - \frac{n-1}{n-m-1} \cdot (1 - R^2),
$$

где  $m$  - число объясняющих переменных в модели, а  $n$  – число наблюдений.

Подставляя m = 2 и n = 243 в выражение, приведенное выше, получим:  $R^2 = 0.854739$ . Видим, что коэффициент детерминации высокий, значит, построенная модель хорошо описывает исходные данные.

Также для оценки адекватности модели рассчитаем среднюю ошибку аппроксимации:

$$
\bar{A} = \frac{1}{n} \sum_{i=1}^{n} \left| \frac{y_i - \tilde{y_i}}{y_i} \right| \cdot 100\%,
$$

которая составила:  $\bar{A} = 3,56\%$ . Так как ошибка аппроксимации не более 8-12 %, то это свидетельствует о хорошем качестве модели [1-5].

<span id="page-24-0"></span>3.3 Прогноз стоимости акций компании «Газпром» на основании построенной модели множественной линейной регрессии. Сопоставление результатов прогноза по парным и множественной регрессии

Для вычисления точечных оценок курса акций Газпрома по построенной модели множественной регрессии [11-19], подставим прогнозируемые значения курса доллара и стоимости нефти в данную модель и получим:

при стоимости доллара 87 руб. и при стоимости нефти «BRENT» 15 руб. курс акций «Газпром» должен составлять 126,9 руб.;

‒ при стоимости доллара 55 руб. и при стоимости нефти «BRENT» 75 руб. курс акций «Газпром» должен составлять 270,8 руб.;

‒ при стоимости доллара 55 руб. и при стоимости нефти «BRENT» 15 руб. курс акций «Газпром» должен составлять 252,9 руб.;

‒ при стоимости доллара 87 руб. и при стоимости нефти «BRENT» 75 руб. курс акций «Газпром» должен составлять 144,8 руб.

Сопоставляя полученные прогнозные оценки по множественной модели с оценками из парных регрессий, видим хорошее согласование полученных результатов.

<span id="page-25-0"></span>**4 Проверка модели множественной регрессии на гомоскедастичность, мультиколлинеарность и автокорреляцию**

Для оценки качества построенной модели линейной множественной регрессии необходимо провести исследование модели на наличие гетероскедастичности, мультиколлинеарности и автокорреляции, и, при необходимости скорректировать модель.

<span id="page-25-1"></span>**4.1 Применение теста Голдфелда-Квандта и ранговой корреляции Спирмена для оценки наличия гетероскедастичности**

Свойство гомоскедастичности остатков – постоянство и конечность дисперсии остатков. На практике это свойство случайной ошибки модели регрессии выполняется не всегда, что и приводит к понятию гетероскедастичности [\[1](#page-57-0)[-5\]](#page-57-1). Для идентификации гетероскедастичности можно провести визуальный анализ поведения экспериментальных данных относительно построенного уравнения регрессии. Обратимся к рисунку 2.5, из которого видно существенное непостоянство разброса экспериментальных данных относительно линии регрессии. Это может говорить о наличии гетероскедастичности.

Для проверки наличия гетероскедастичности существует ряд тестов, основными из которых являются тест Голдфелда-Квандта и тест ранговой

26

корреляции Спирмена. Применим последовательно оба теста к нашей модели. Тест Голдфелда-Квандта.

Для курса доллара наблюдаемое значение составило:

 $F_{\text{на}6n} = 22,117$ , а критическое значение F-критерия Фишера для уровня значимости  $\alpha = 0.05$  и степеней свободы  $k_1 = k_2 = k - m - 1 = 81 - 2 - 1 =$  $= 78$  (где  $m = 2$  – число факторов в модели) - 1,454651.

Таким образом,  $F_{\text{Ha6J}} > F_{\text{KDMT}}$ , и, следовательно, в модели присутствует гетероскедастичность.

Для нефти BRENT наблюдаемое значение составило:

 $F_{\text{Hafm}} = 3{,}587$ , а критическое значение F-критерия Фишера для уровня значимости  $\alpha = 0.05$  и степеней свободы  $k_1 = k_2 = k - m - 1 = 81 - 2 - 1 =$ 78 - 1,454651.

Так как  $F_{\text{Ha6,II}} > F_{\text{KpMT}}$ , то в модели и по второму параметру присутствует гетероскедастичность.

Для более надежной оценки наличия гетероскедастичности применим также тест ранговой корреляции Спирмена. Эту корреляцию можно измерять с помощью коэффициента ранговой корреляции Спирмена:

$$
r = 1 - \frac{6 \cdot \sum D_i^2}{n(n^2 - 1)},
$$

где  $D_i$  – разность между рангом  $x_i$  и рангом модуля остатка  $e_i = y_i - \tilde{y}_i$ . [\[1](#page-57-0)[-5\]](#page-57-1)

Осуществляется проверка основной гипотезы об отсутствии гетероскедастичности с помощью  $t$  – статистики с n-2 степенями свободы, где n – объем выборки. При этом наблюдаемое значение  $t$  – критерия определяется равенством  $t_{\text{Ha6},n} = \frac{r\sqrt{n-2}}{\sqrt{1-r^2}}$  $\frac{Vn-2}{\sqrt{1-r^2}}$ . Если  $|t_{\text{Ha6,n}}| > t_{\text{kp}}$ , то нулевая гипотеза об отсутствии гетероскедастичности отклоняется и имеет место гетероскедастичность в остатках регрессии.

Проведенные расчеты показали, что для курса доллара наблюдаемое значение  $t$  – статистики составляет:  $t_{\text{Hajm}} = 1,248$ .

При этом  $t_{\text{KDMT}} = 1,969856$ .

Тогда  $t_{\text{KpMT.}} > |t_{\text{Ha6,n}}|$ , и нулевая гипотеза об отсутствии гетероскедастичности принимается. Для нефти BRENT наблюдаемое значение  $t$  – статистики составляет:  $t_{\text{Hajon}} = 0.3$ .

 $t_{\text{KDMT}} = 1,969856.$ 

Так как  $t_{\text{KDMT}} > |t_{\text{Ha6,n}}|$ , то нулевая гипотеза об отсутствии гетероскедастичности принимается.

Таким образом, по двум тестам мы получили разные результаты. Тогда, будем считать, что если гетероскедастичность и присутствует, то ей можно пренебречь.

#### **4.2 Проверка модели на наличие автокорреляции**

<span id="page-27-0"></span>Под автокорреляцией понимается корреляционная зависимость между наблюдаемыми показателями во времени, которая как правило присутствует во временных рядах [\[1](#page-57-0)[-5\]](#page-57-1).

Существуют ряд методов для определения автокорреляции. Наиболее распространенным является использование критерия Дарбина–Уотсона и расчет величины  $DW = \frac{\sum_{i=2}^{n} (e_i - e_{i-1})^2}{\sum_{i=2}^{n} (e_i - e_{i-1})^2}$  $\sum_{i=1}^n e_i^2$ по сформированным остаткам. Для более надежного определения наличия автокорреляции воспользуемся формализованным критерием. Вычислим остатки и рассчитаем величину критерия Дарбина–Уотсона. Получим, что DW равна 0,314.

По таблицам критических точек Дарбина–Уотсона для уровня значимости  $\alpha = 0.05$ , количества наблюдений  $n = 243$ , число объясняющих переменных 2, найдем пороговые значения. Получим  $d_1 = 1,792, d_2 = 1,912$ .

Следовательно,  $0 < DW < d_1$ , что говорит о положительной автокорреляции [\[1](#page-57-0)[-5\]](#page-57-1).

## 4.3 Проверка модели на наличие мультиколлинеарности

<span id="page-28-0"></span>Мультиколлинеарность - это линейная зависимость между двумя или несколькими факторными переменными в уравнении множественной регрессии.

Для оценки мультиколлинеарности [1-5] рассчитаем определитель матрицы парных коэффициентов корреляции между факторами (определитель матрицы межфакторной корреляции). Получаем значение, равное 0,646.

Теперь для проверки статистической значимости мультиколлинеарности проверим нулевую гипотезу о равенстве определителя 1:  $H_0: \Delta r = 1$  при альтернативной гипотезе  $H_0$ :  $\Delta r \neq 1$ .

Для этой проверки используется распределение Пирсона  $\chi^2$  с $\frac{1}{2}m(m-1)$ степенями свободы (в данном случае с  $\frac{1}{2}$  \* 2(2 - 1) = 1 степенью свободы) [1-5].

Находим наблюдаемое значение статистики по формуле:

$$
\chi_{\text{Hafon}}^2 = n - 1 - \frac{1}{6} (2m + 5) \lg \Delta r,
$$

где  $n = 243$  – число наблюдений,  $m = 2$  – число факторов. Наблюдаемое значение статистики равно 242,284.

Для заданного уровня значимости  $\alpha = 0.05$  по таблице критических точек распределения Пирсона определяется критическое значение  $\chi^2_{\text{\tiny KD}}$ :  $\overline{1}$ 

$$
\chi_{\text{KP}}^2=3.8.
$$

Так как  $\chi^2_{\text{Hafm}} > \chi^2_{\text{KD}}$ , то гипотеза  $H_0$  отклоняется и считается, что в модели присутствует мультиколлинеарность факторов.

# <span id="page-28-1"></span>5 Прогнозирование стоимости акций компании «Газпром» на скорректированной модели

Для устранения эффектов автокорреляции был использован подход, основанный на замене метода наименьших квадратов (МНК) на обобщенный метод наименьших квадратов (ОМНК) для расчета коэффициентов в уравнении линейной множественной регрессии.

## 5.1 Коррекция модели линейной множественной регрессии

<span id="page-29-0"></span>Обобшенный метол наименьших квалратов применяется к преобразованным данным и позволяет получать оценки, которые обладают не только свойством несмещенности, но и имеют меньшие выборочные дисперсии  $[1]$ .

Применим обобщенный метод наименьших квадратов для оценки параметров исходной модели, для чего преобразуем исходные данные по формулам  $y_i^* = y_i - r_1 y_{i-1}, x_i^* = x_i - r_1 x_{i-1}, a^* = (1 - r_1)a$ ,

где  $r_1 = \frac{\sum_{i=2}^{n} e_i e_{i-1}}{\sqrt{\sum_{i=2}^{n} e_i^2 \sum_{i=2}^{n} e_{i-1}^2}}$  – коэффициент автокорреляции первого порядка.

Предварительно рассчитаем коэффициент автокорреляции для наших данных. Учитывая, что остатки были рассчитаны ранее, нетрудно показать, что  $r_1 = 0.841.$ 

Теперь используем обычный МНК и определим коэффициенты преобразованного уравнения регрессии:

 $a^* = 51,316, b_1 = -1,90436, b_2 = 0,175612.$ 

Свободный член исходного уравнения теперь находим из равенства:

$$
a = \frac{a^*}{1 - r_1} = \frac{51,316}{1 - 0,841} = 322,425.
$$

Обобщенное уравнение линейной регрессии принимает вид:

 $\tilde{y} = 322,425 - 1,9036x_1 + 0,175612x_2.$ 

Как видно из уравнения, с ростом курса доллара стоимость акций падает, а с ростом стоимости нефти растет.

На рис.5.1 представлен трехмерный график скорректированной линейной модели множественной регрессии. Из рисунка видно, что модель хорошо описывает экспериментальные данные.

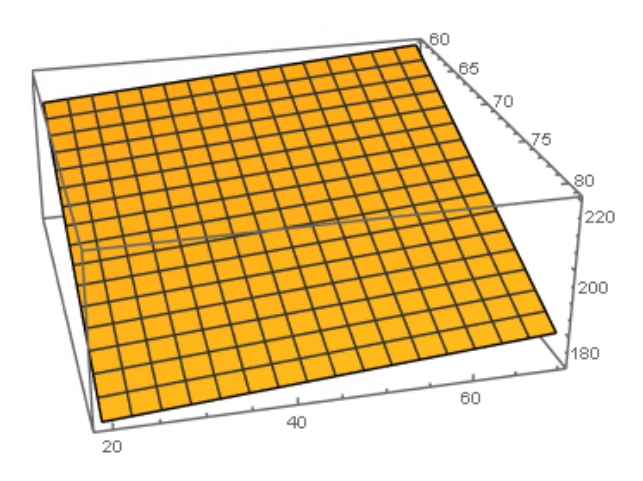

Рис.5.1 Трехмерный график скорректированной линейной модели множественной регрессии

#### **5.2 Построение точечных оценок прогноза**

<span id="page-30-0"></span>Точечные оценки построим путем расчета подстановки прогнозных значений курса доллара и стоимости барреля нефти в скорректированную линейную модель множественной регрессии. Тогда для принятых ранее значений прогнозных параметров получим:

‒ при стоимости доллара 87 руб. и при стоимости нефти «BRENT» 15 руб. курс акций «Газпром» должен составлять 159,4 руб.;

‒ при стоимости доллара 55 руб. и при стоимости нефти «BRENT» 75 руб. курс акций «Газпром» должен составлять 230,9 руб.;

‒ при стоимости доллара 55 руб. и при стоимости нефти «BRENT» 15 руб. курс акций «Газпром» должен составлять 220,3 руб.;

‒ при стоимости доллара 87 руб. и при стоимости нефти «BRENT» 75 руб. курс акций «Газпром» должен составлять 169,9 руб.

Сопоставляя полученные точечные оценки на скорректированной модели с ранее полученными оценками, видим, что наблюдаются отличия, но они не очень велики и покрываются интервальными оценками для нескорректированной модели.

31

<span id="page-31-0"></span>**6 Финансовый менеджмент, ресурсоэффективность и ресурсосбережение**

#### **6.1 Потенциальные потребители результатов исследования**

<span id="page-31-1"></span>Для анализа потребителей необходимо рассмотреть целевой рынок и провести его сегментирование.

Целевой рынок – сегменты рынка, на котором будет продаваться в будущем разработка.

Сегмент рынка – группы потребителей, обладающих определенными общими признаками.

Сегментирование – разделение покупателей на однородные группы, для каждой из которых может потребоваться определенный товар (услуга).

В зависимости от категории потребителей необходимо использовать соответствующие критерии сегментирования. Для коммерческих организаций критериями сегментирования могут быть: месторасположение, отрасль, выпускаемая продукция. Для физических лиц критериями сегментирования могут быть: возраст, национальность, образование.

Потенциальные потребители результатов исследования:

- банки;
- управляющие компании;
- ОАО «Газпром».

#### **6.2 Технология QuaD**

<span id="page-31-2"></span>Для описания качества новой разработки и ее перспективности на рынке использована технология QuaD. Оценка разработки, с учетом ее технических и экономических особенностей, создания и коммерциализации, представлена в таблице 6.1.

Таблица 6.1 - QuaD-анализ

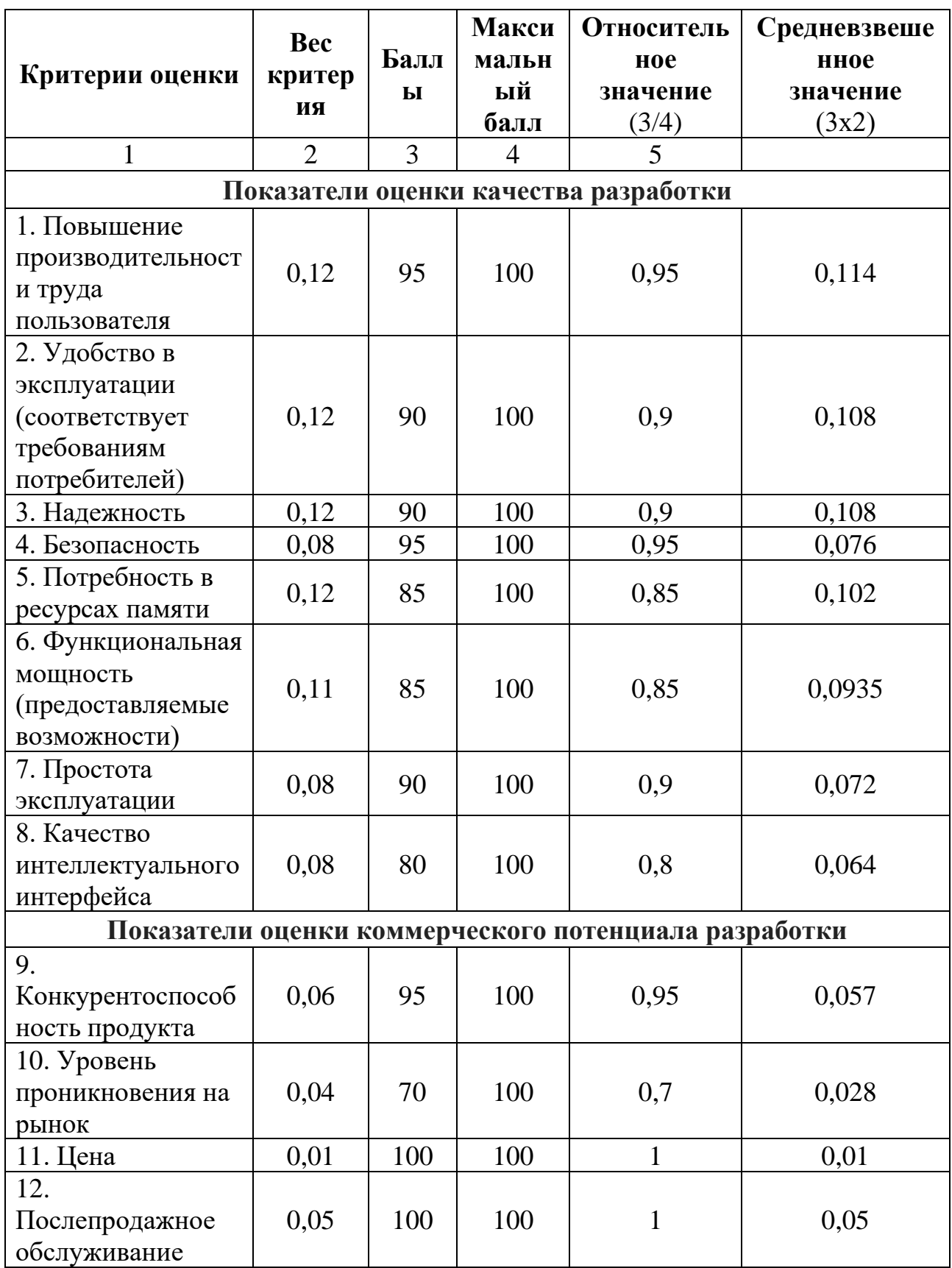

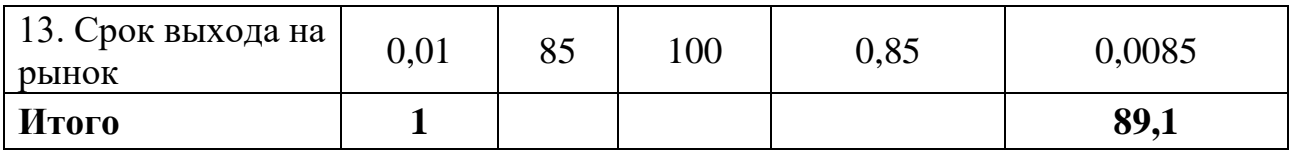

В результате проведенного анализа перспективность разработки равна 89,1%. Поскольку значение показателя входит в промежуток от 80 до 100, данная разработка является перспективной.

# **6.3 SWOT-анализ**

<span id="page-33-0"></span>SWOT-анализ представляет собой сводную таблицу, иллюстрирующую связь между внутренними и внешними факторами компании. Целью данного анализа является описание сильных и слабых сторон проекта, выявление возможностей и угроз для реализации проекта, которые проявились или могут появиться в его внешней среде.

# Таблица 6.2 - Матрица SWOT - анализа

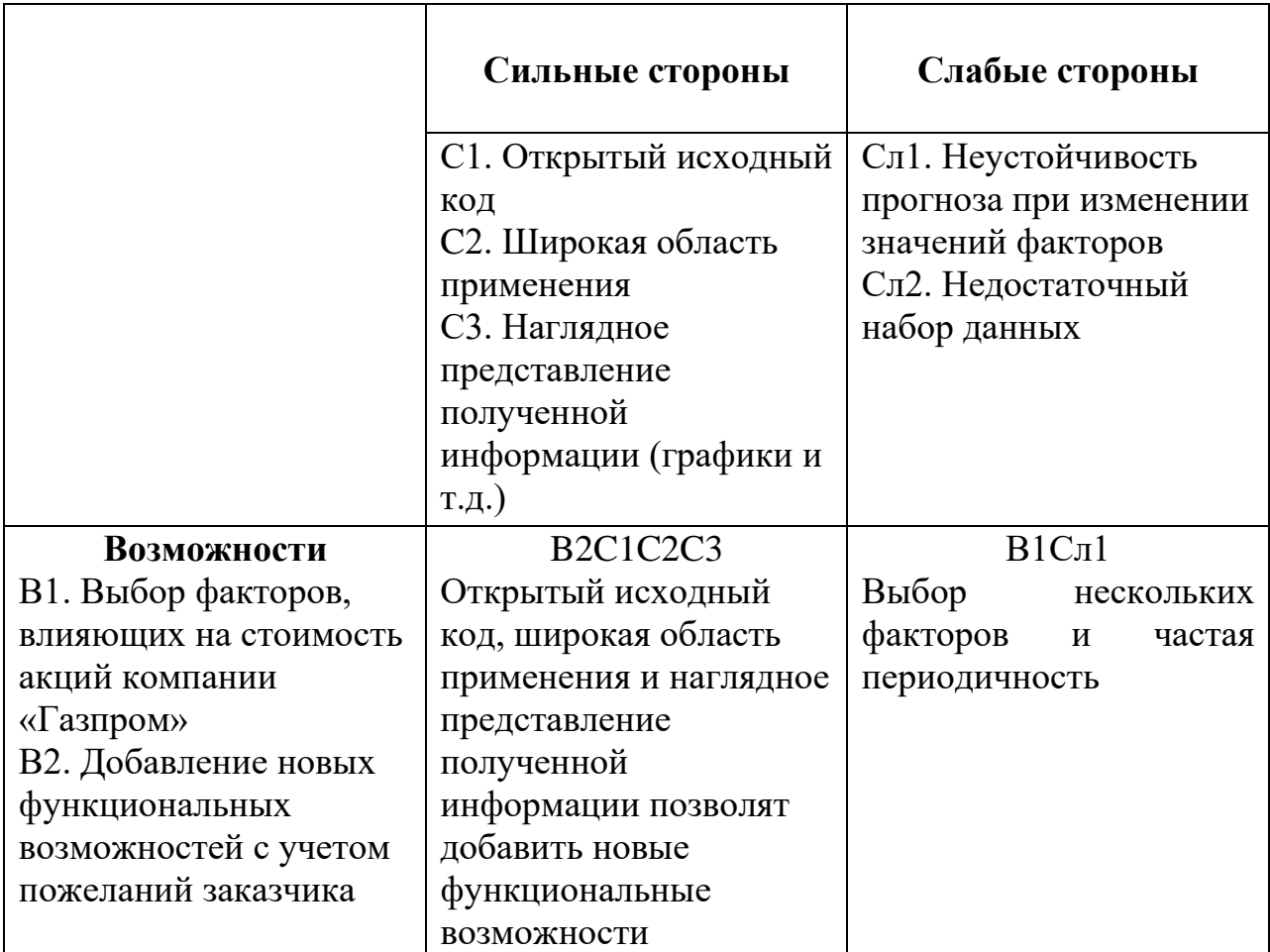

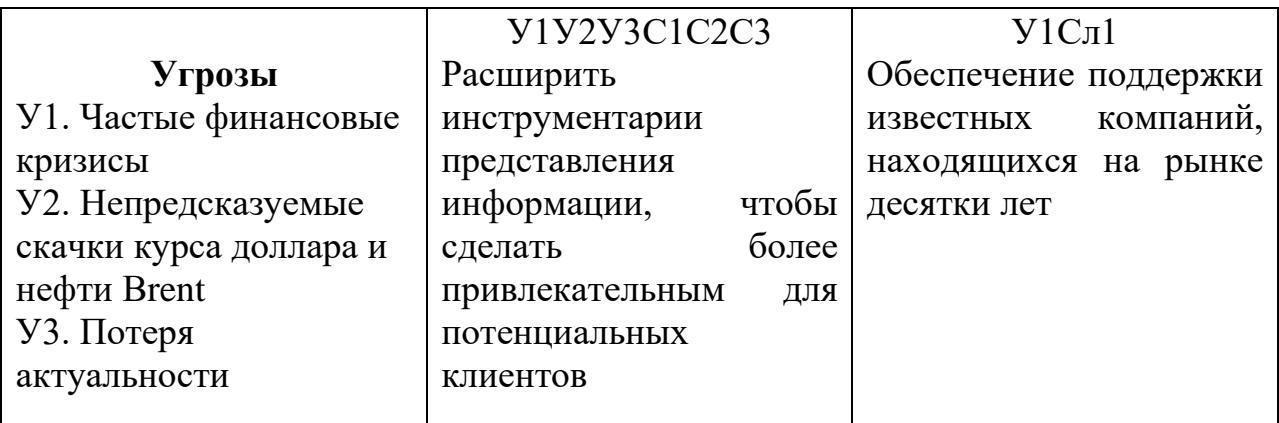

# <span id="page-34-0"></span>6.4 Планирование научно-исследовательских работ

## 6.4.1 Структура работ в рамках научного исследования

<span id="page-34-1"></span>Планирование комплекса предполагаемых работ осуществляется в следующем порядке:

- определение структуры работ;  $1.$
- определение участников каждой работы;  $2.$
- $3.$ установление продолжительности работ;
- 4. построение графика проведения научных исследований.

Для выполнения работы формируется рабочая группа, в состав которой входит научный руководитель проекта (HP) и инженер (И). После чего, в рамках проведения научного исследования выполняется ряд основных этапов, представленных в Таблице 6.3.

| Основные этапы                    | $N_2$          | Содержание работ                                                                                                | Должность   |  |
|-----------------------------------|----------------|----------------------------------------------------------------------------------------------------|-------------|--|
|                                   | pаб            |                                                                                                    | исполнителя |  |
| Разработка                        |                | Составление и утверждение<br>задания ВКР                                                                        | $M$ , $HP$  |  |
| технического<br>задания           | $\overline{2}$ | Календарное планирование<br>работ по теме                                                                       | И, HP       |  |
|                                   | 3              | Изучение материалов по теме                                                                                     | И, HP       |  |
| Выбор направления<br>исследований | 4              | Анализ исходных данных<br>стоимости акций компании<br>«Газпром», курса доллара и<br>стоимости нефти за 2020 год | И           |  |

Таблица 6.3 - Перечень этапов, работ и распределение исполнителей

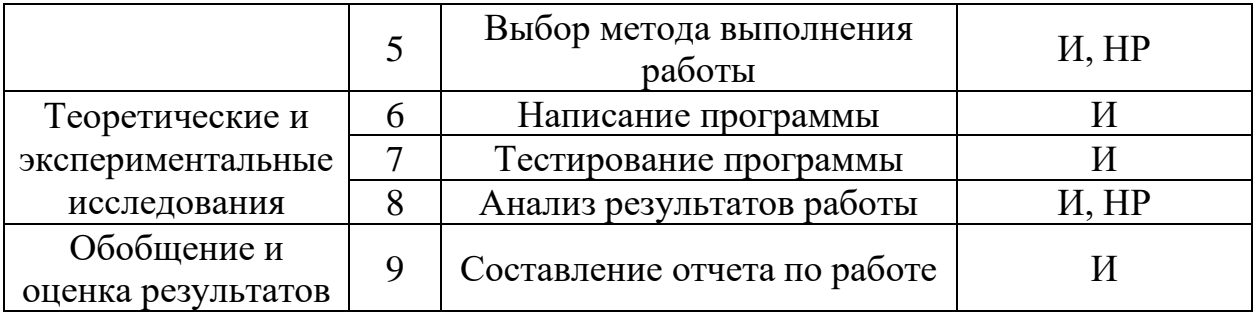

#### 6.4.2 Определение трудоемкости выполнения работ

<span id="page-35-0"></span>Трудоемкость выполнения научного исследования оценивается экспертным путем в человеко-днях и носит вероятностный характер. Для определения ожидаемого (среднего) значения трудоемкости используется следующая формула:

$$
t_{\text{oxi}} = \frac{3t_{\text{min}}\,i + 2t_{\text{max}}\,i}{5},
$$

где  $t_{\text{ox}i}$  – ожидаемая трудоемкость выполнения *i*-ой работы чел.-дн.;

 $t_{min\,i}$  – минимально возможная трудоемкость выполнения заданной *i*-ой работы (оптимистическая оценка: в предположении наиболее благоприятного стечения обстоятельств), чел.-дн.;

 $t_{max,i}$  – максимально возможная трудоемкость выполнения заданной *i*-ой работы (пессимистическая оценка: в предположении наиболее неблагоприятного стечения обстоятельств), чел.-дн.

Исхоля ожидаемой трудоемкости работ, определяется **ИЗ** продолжительность каждой работы в рабочих днях  $T_p$ , учитывающая параллельность выполнения работ несколькими исполнителями:

$$
T_{\mathrm{p}_i} = \frac{t_{\mathrm{oxi}}}{\mathrm{q}_i},
$$

где  $T_{pi}$  – продолжительность одной работы, раб. дн.;

 $t_{\text{ox}i}$  – ожидаемая трудоемкость выполнения одной работы, чел.-дн.

 $H_i$  – численность исполнителей, выполняющих одновременно одну и ту же работу на данном этапе, чел.

#### **6.4.3 Разработка графика проведения научного исследования**

<span id="page-36-0"></span>Наиболее удобным и наглядным способом представления календарного плана работы является построение ленточного графика проведения научных работ в форме диаграммы Ганта.

Диаграмма Ганта – горизонтальный ленточный график, на котором работы по теме представляются протяженными во времени отрезками, характеризующимися датами начала и окончания выполнения данных работ.

Для удобства построения графика определим продолжительность выполнения *i*-й работы в календарных днях:

$$
T_{\kappa i} = T_{\mathrm{p}i} \cdot k_{\mathrm{ka\pi}},
$$

где *Т*к*<sup>i</sup>* – продолжительность выполнения *i*-й работы в календарных днях;

*Т*р*<sup>i</sup>* – продолжительность выполнения *i*-й работы в рабочих днях;

 $k_{\text{KaJ}}$  – коэффициент календарности.

Коэффициент календарности определяется по следующей формуле:

$$
k_{\text{KaJ}} = \frac{T_{\text{KaJ}}}{T_{\text{KaJ}} - T_{\text{bK}} - T_{\text{up}}},
$$

где  $T_{\text{Kan}}$  – количество календарных дней в году;

Твых – количество выходных дней в году;

 $T_{np}$  – количество праздничных дней в году.

Коэффициент календарности равен:

$$
k_{\text{KaJ}} = \frac{365}{365 - 52 - 14} = 1,22.
$$

Рассчитанные значения в календарных днях по каждой работе  $T_{\kappa i}$ необходимо округлить до целого числа.

Все рассчитанные значения необходимо свести в таблицу (табл. 6.4).

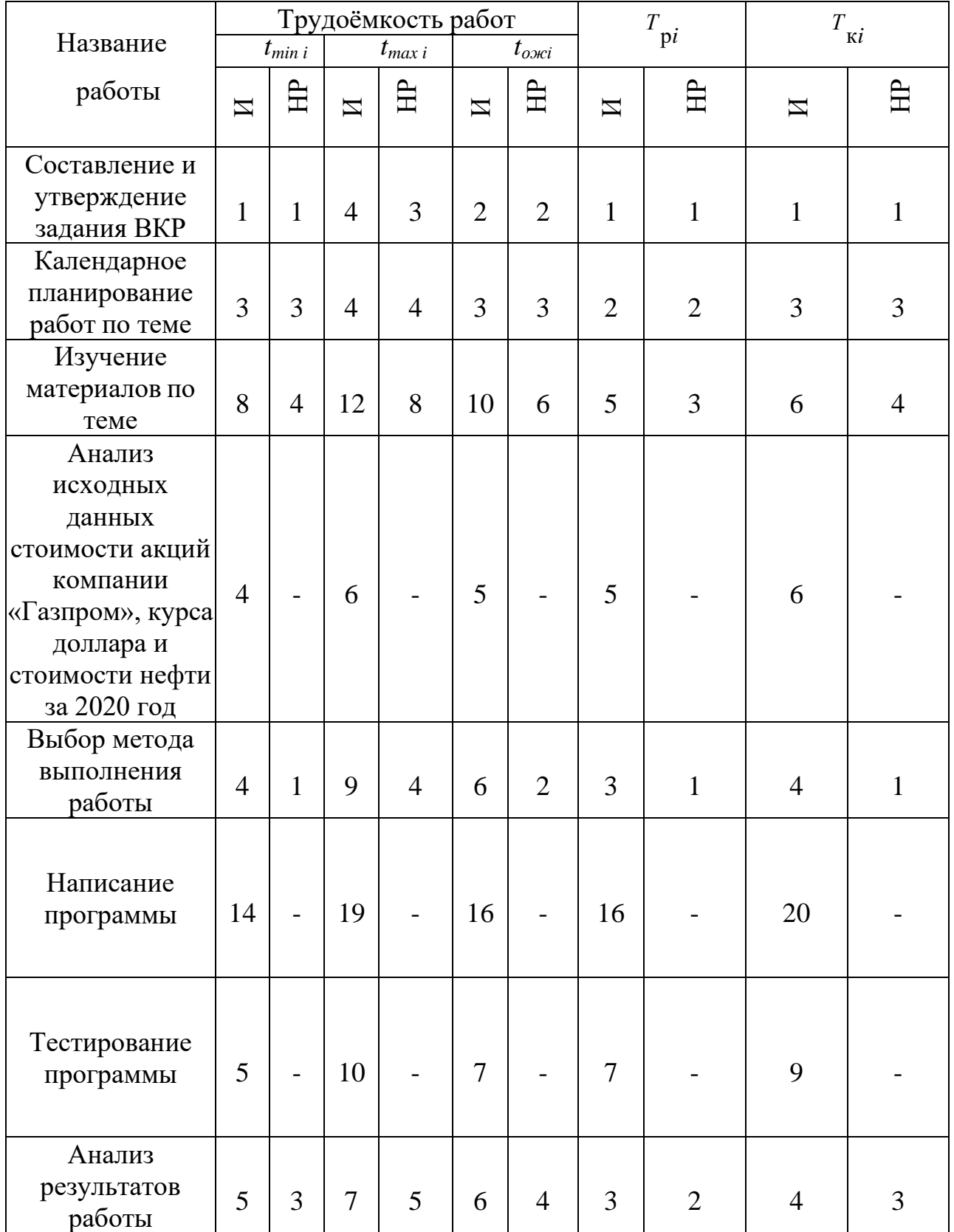

# Таблица 6.4 - Временные показатели проведения научного исследования

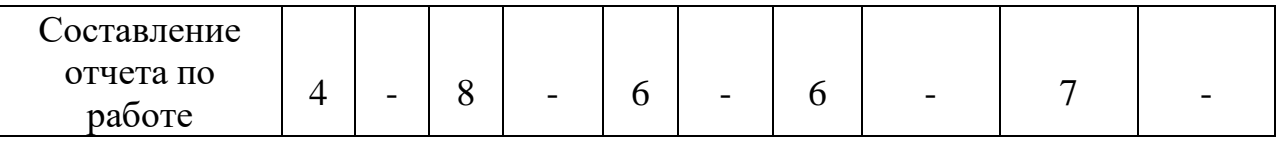

На основе таблицы 6.4 строится календарный план-график.

Таблица 6.5 - Календарный план-график проведения работ

| $N_2$          | Название<br>работы                                                                                                    | Исполнит<br>ели           | $T_{\rm K\it i}$ | Продолжительность выполнения работ |        |    |     |    |    |      |  |
|----------------|----------------------------------------------------------------------------------------------------|---------------------------|------------------|------------------------------------|--------|----|-----|----|----|------|--|
| раб            |                                                                                                    |                           |                  |                                    | апрель |    | май |    |    | июнь |  |
| OTBI           |                                                                                                    |                           |                  | 10                                 | 10     | 10 | 10  | 10 | 10 | 10   |  |
| $\mathbf{1}$   | Составлен<br>ие и<br>утвержден<br>ие<br>задания<br><b>BKP</b>                                                                                   | M/HP                      | 1/1              |                                    |        |    |     |    |    |      |  |
| $\overline{2}$ | Календарн<br>oe<br>планирова<br>ние<br>работ по<br>теме                                                                                         | M/HP                      | 3/3              |                                    |        |    |     |    |    |      |  |
| 3              | Изучение<br>материало<br>в по<br>теме                                                                                                    | M/HP                      | 6/4              |                                    |        |    |     |    |    |      |  |
| $\overline{4}$ | <b>Анализ</b><br>исходных<br>данных<br>стоимости<br>акций<br>компании<br>«Газпром»<br>, курса<br>доллара и<br>стоимости<br>нефти за<br>2020 год | $\boldsymbol{\mathit{M}}$ | 6                |                                    |        |    |     |    |    |      |  |

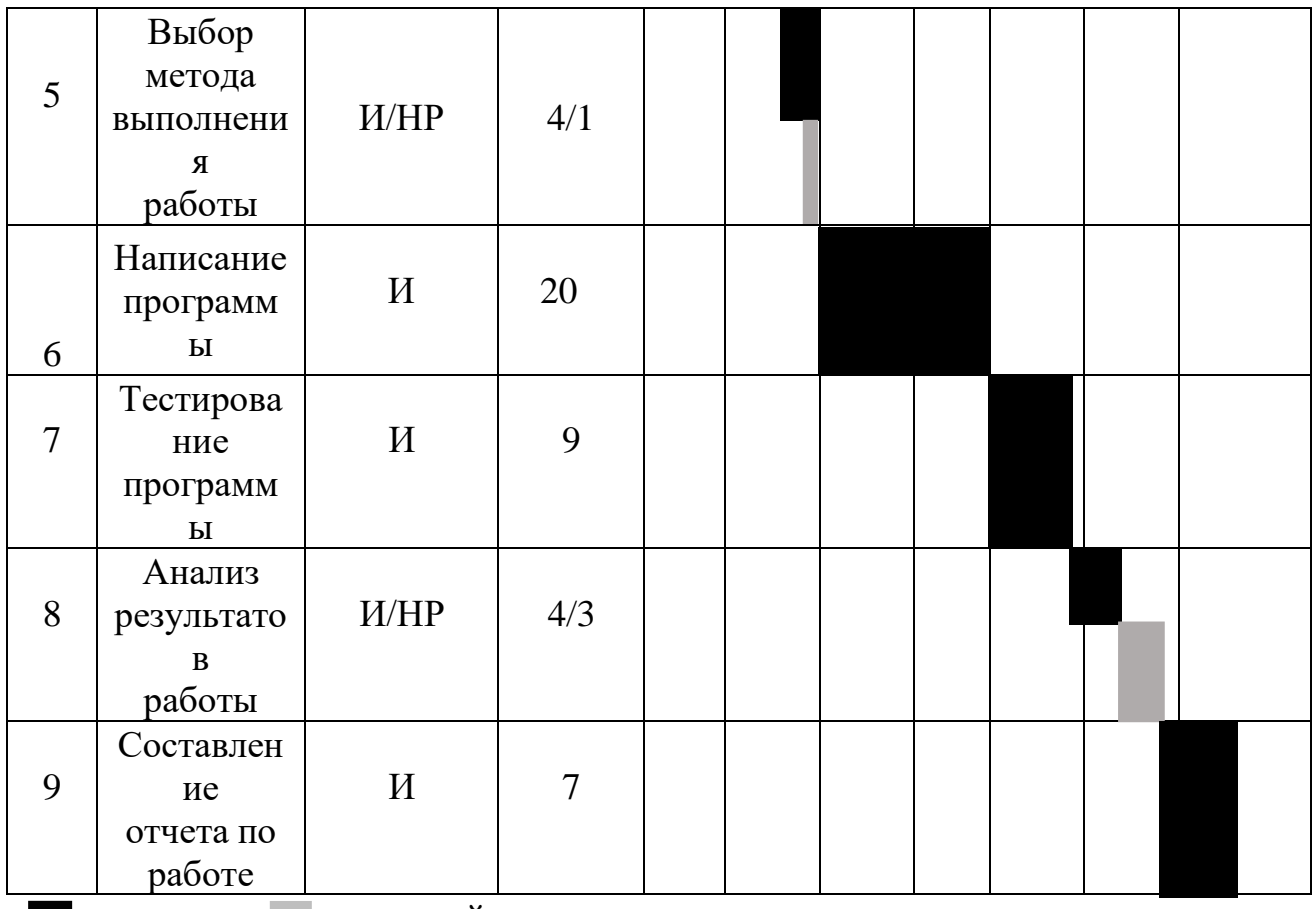

- инженер, - научный руководитель.

#### **6.5 Бюджет научно-технического исследования (НТИ)**

<span id="page-39-0"></span>При планировании бюджета НТИ должно быть обеспечено полное и достоверное отражение всех видов расходов, связанных с его выполнением.

В процессе формирования бюджета НТИ используется следующая группировка затрат по статьям:

материальные затраты НТИ;

‒ основная заработная плата исполнителей темы;

‒ отчисления во внебюджетные фонды (страховые отчисления);

накладные расходы.

#### **6.5.1 Расчет материальных затрат НТИ**

<span id="page-39-1"></span>В данном разделе отражаются стоимости всех материалов, используемых при разработке проекта, включая расходы на их приобретение и, при необходимости, на доставку. Расчет затрат на материалы производится по

форме, приведенной в Таблице 6.6.

Таблица 6.6 – Материальные затраты

| Наименование                       | Единица<br>измерения | Кол-во | Цена за ед.,<br>руб. | Затраты на<br>материалы, (Зм),<br>руб. |  |
|------------------------------------|----------------------|--------|----------------------|----------------------------------------|--|
| Бумага, формат<br>A <sup>4</sup>   | Пачка                |        | 439                  | 439                                    |  |
| Лицензия<br>Wolfram<br>Mathematica | Штук                 |        | 15866                | 15866                                  |  |
|                                    | 16305                |        |                      |                                        |  |

## **6.5.2 Расчет затрат на специальное оборудование для научных работ**

<span id="page-40-0"></span>В данную статью включают все затраты, связанные с приобретением специального оборудования (приборов, контрольно-измерительной аппаратуры, стендов, устройств и механизмов), необходимого для проведения работ по конкретной теме.

Все расчеты по приобретению спецоборудования и оборудования, имеющегося в организации, но используемого для каждого исполнения конкретной темы, сводятся в табл. 6.7.

Таблица 6.7 - Расчет бюджета затрат на приобретение спецоборудования

для научных работ

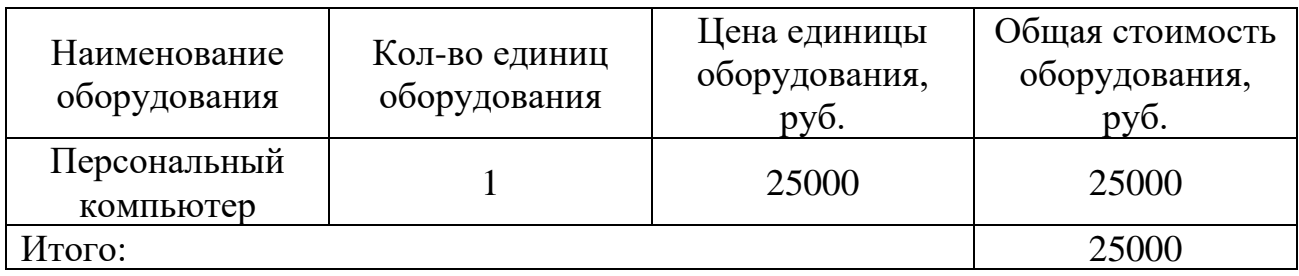

## **6.5.3 Основная заработная плата исполнителей темы**

<span id="page-40-1"></span>В данной статье расходов планируется и учитывается основная заработная плата исполнителей, непосредственно участвующих в проектировании выпускной квалификационной работы:

$$
3_{_{3\Pi}} = 3_{_{0CH}} + 3_{_{A0\Pi}},
$$

где  $3_{oCH}$  – основная заработная плата;

 $3_{\text{non}}$  – дополнительная заработная плата.

Основная заработная плата  $(3<sub>och</sub>)$  руководителя (лаборанта, инженера) от предприятия (при наличии руководителя от предприятия) рассчитывается по следующей формуле:

$$
\mathbf{3}_{oc_H} = \mathbf{3}_{_{\!\!\mathcal{I}\!H}} \cdot \mathbf{T}_p,
$$

где Зосн *–* основная заработная плата одного работника;

Тр – продолжительность работ, выполняемых научно-техническим работником, раб. дн.;

 $3_{\text{m}}$  – среднедневная заработная плата работника, руб.

Среднедневная заработная плата рассчитывается по формуле:

$$
3_{\scriptscriptstyle A H} = \frac{3_{\scriptscriptstyle M} \cdot M}{F_{\scriptscriptstyle A}},
$$

где  $3_M$  – месячный должностной оклад работника, руб.;

М – количество месяцев работы без отпуска в течение года: при отпуске в 48 раб. дней М=10,4 месяца, 6-дневная неделя;

*F*<sup>д</sup> – действительный годовой фонд рабочего времени научнотехнического персонала, раб. дн. (табл. 6.8).

Таблица 6.8 – Баланс рабочего времени

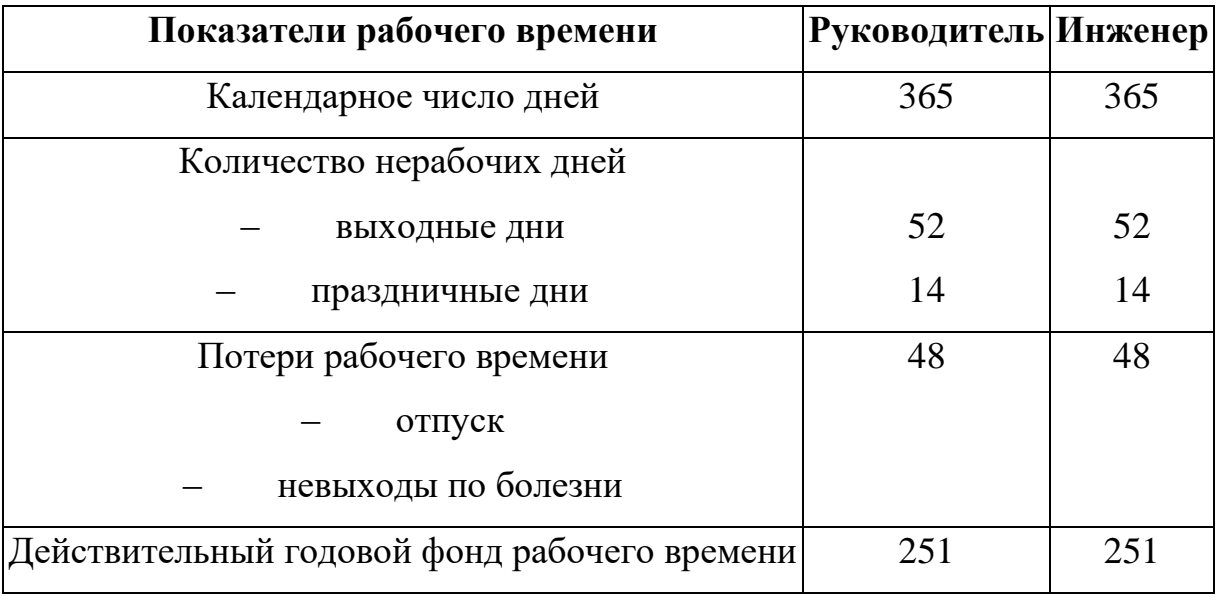

Месячный должностной оклад работника:

$$
3_{\mathrm{M}} = 3_{\mathrm{TC}} \cdot (1 + k_{\mathrm{np}} + k_{\mathrm{A}}) \cdot k_{\mathrm{p}},
$$

где  $3_{\text{rc}}$  – заработная плата по тарифной ставке, руб.;

 $k_{\text{m}}$  – премиальный коэффициент, равный 0,3;

*k*<sup>д</sup> – коэффициент доплат и надбавок;

*k*<sup>р</sup> – районный коэффициент, равный 1,3 (для Томска).

Расчёт основной заработной платы приведён в табл. 6.9.

Таблица 6.9 – Расчет основной заработной платы

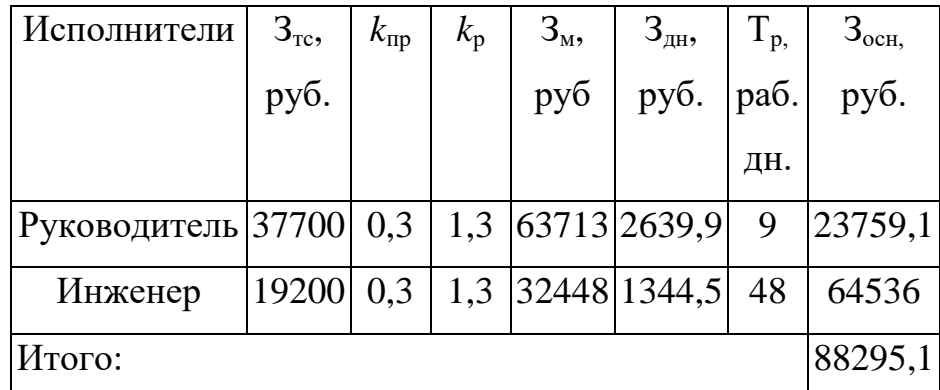

# **6.5.4 Отчисления во внебюджетные фонды**

<span id="page-42-0"></span>Отчисления во внебюджетные фонды являются обязательными по установленным законодательством Российской Федерации нормам органам государственного социального страхования (ФСС), пенсионного фонда (ПФ) и медицинского страхования (ФФОМС) от затрат на оплату труда работников.

Величина отчислений во внебюджетные фонды определяется исходя из следующей формулы:

$$
3_{\text{bHe6}} = k_{\text{bHe6}} \cdot (3_{\text{och}} + 3_{\text{QOH}}),
$$

где *k*внеб – коэффициент отчислений на уплату во внебюджетные фонды (пенсионный фонд, фонд обязательного медицинского страхования и пр.).

В соответствии с Федерального закона от 24.07.2009 №212-ФЗ установлен размер страховых взносов равный 30%. На основании пункта 1 ст.58 закона №212-ФЗ для учреждений, осуществляющих образовательную и научную деятельность, вводится пониженная ставка  $-27,1\%$ .

Отчисления во внебюджетные фонды представлены в таблице 6.10.

| Исполнитель                                        | Основная заработная<br>плата, руб. |  |  |  |  |  |  |  |  |
|----------------------------------------------------|------------------------------------|--|--|--|--|--|--|--|--|
| Научный руководитель                               | 23759,1                            |  |  |  |  |  |  |  |  |
| Инженер                                            | 64536                              |  |  |  |  |  |  |  |  |
| Коэффициент<br>отчислений во<br>внебюджетные фонды | 0,271                              |  |  |  |  |  |  |  |  |
| Отчисления во внебюджетные фонды                   |                                    |  |  |  |  |  |  |  |  |
| Научный руководитель                               | 6438,7                             |  |  |  |  |  |  |  |  |
| Инженер                                            | 17489,3                            |  |  |  |  |  |  |  |  |
| Итого отчислений во<br>внебюджетные фонды          | 23928                              |  |  |  |  |  |  |  |  |

Таблица 6.10 – Отчисления во внебюджетные фонды

## **6.5.5 Накладные расходы**

<span id="page-43-0"></span>Накладные расходы учитывают прочие затраты организации, не попавшие в предыдущие статьи расходов: печать и ксерокопирование материалов исследования, оплата услуг связи, электроэнергии, почтовые и телеграфные расходы, размножение материалов и т.д. Рассчитаем затраты на электроэнергию, потребляемую оборудованием.

Компьютер потребляет примерно 220 Вт/ч, учитывая 6 часов в день непрерывной работы за компьютером получаем 220 ∗ 6 ∗ 48 = 63360 Вт, 63360∗5,8  $\frac{360*3,0}{1000}$  = 367,49 руб.

#### **6.5.6 Формирование бюджета затрат НТИ**

<span id="page-43-1"></span>Рассчитанная величина затрат научно-исследовательской работы является основой для формирования бюджета затрат проекта, который при формировании договора с заказчиком защищается научной организацией в

качестве нижнего предела затрат на разработку научно-технической продукции. Определение бюджета затрат на научно-исследовательский проект по каждому варианту исполнения приведен в табл. 6.11.

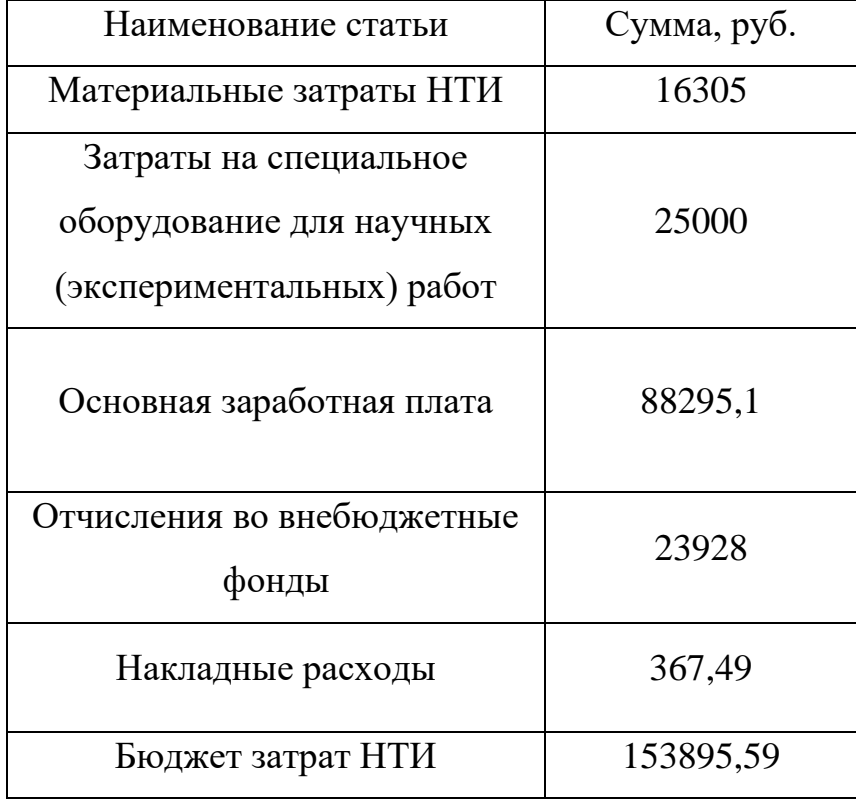

Таблица 6.11 – Расчет бюджета затрат НТИ

#### **Выводы по разделу**

<span id="page-44-0"></span>В ходе выполнения раздела «Финансовый менеджмент» с помощью SWOT-анализа были выведены наиболее эффективные в сложившейся ситуации стратегии. Составлен календарный план-график проведения работ. После формирования бюджета затрат на проектирование суммарные капиталовложения составили 153895,59 рублей.

#### <span id="page-44-1"></span>**7 Социальная ответственность**

#### **Введение**

<span id="page-44-2"></span>С развитием научно-технического прогресса компьютеры находят все большее применение на производстве, в научно - исследовательских работах и в образовании. Однако, такое повсеместное применение вычислительной техники влечет за собой ряд различных заболеваний человека.

Так, для предупреждения вредного воздействия и сохранения здоровья сотрудника, работающего за компьютером, предусмотрен ряд мер по обеспечению безопасности трудовой деятельности.

Объектом исследования данной ВКР является курс акции компании «Газпром». В результате исследования строится эконометрическая модель стоимости акций компании «Газпром», проводятся исследования построенной модели и дается прогноз стоимости акций в зависимости от динамики принятых в модели параметров.

В этом разделе проводится исследование основных внешних факторов, влияющих на работу специалиста за рабочей зоной с персональным компьютером. Рассматриваются правовые нормы обеспечения безопасности, затрагивается вопрос производственной безопасности, экологической безопасности и безопасности в чрезвычайных ситуациях.

#### <span id="page-45-0"></span>**7.1 Правовые и организационные вопросы обеспечения безопасности**

#### **7.1.1 Правовые нормы трудового законодательства**

<span id="page-45-1"></span>Продолжительность рабочего дня 8 часов. Согласно Ст. 108 ТК РФ для офисного работника в течении рабочего дня должен быть предусмотрен перерыв для отдыха и питания продолжительностью не более двух часов и не менее 30 минут.

Также офисный сотрудник имеет право на то, чтобы рабочее место соответствовало требованиям охраны труда. Основными законами, на основе которых осуществляется управление охраной труда, являются Федеральный закон «Об основах охраны труда в Российской Федерации» от 17 июля 1999 г. №181-ФЗ.

# <span id="page-45-2"></span>**7.1.2 Эргономические требования к правильному расположению и компоновке рабочей зоны**

Помимо этого, для снижения вредного воздействия компьютера на человека требуется соблюдение правильного режима труда и отдыха.

Рабочей зоной выполнения проекта является помещение со следующими характеристиками:

- Ширина помещения 5 м, длина 6 м, высота 3,5 м;
- Площадь помещения 30 м<sup>2</sup>;
- Объем помещения 105 м<sup>3</sup>.

В комнате имеется естественная вентиляция – вытяжное вентиляционное отверстие, дверь, окно, щели. Освещение в помещении комбинированное. Оно включает в себя искусственное (люминесцентные лампы типа ЛБ или лампы накаливания) и естественное.

Для предотвращения вредных последствий работы при проектировании рабочей зоны необходимо уделить внимание наилучшему расположению оборудования. Поэтому необходима правильная посадка за компьютером, которая исключает риск возникновения различных заболеваний организма.

Учитывая характер работ, следует выбирать неяркие, малоконтрастные оттенки, которые не рассеивали бы внимание в рабочей зоне. Так как работа требует спокойствия и сосредоточенности.

Продолжительность непрерывной работы с компьютером без регламентированного перерыва не должна превышать 2-х часов.

#### **7.2 Производственная безопасность**

<span id="page-46-0"></span>Для идентификации потенциальных факторов был использован ГОСТ 12.0.003-2015 «Опасные и вредные производственные факторы. Классификация». При работе с ПК пользователь подвергается воздействию опасных и вредных производственных факторов, представленных в таблице 7.1.

47

## Таблица 7.1 - Возможные опасные и вредные факторы

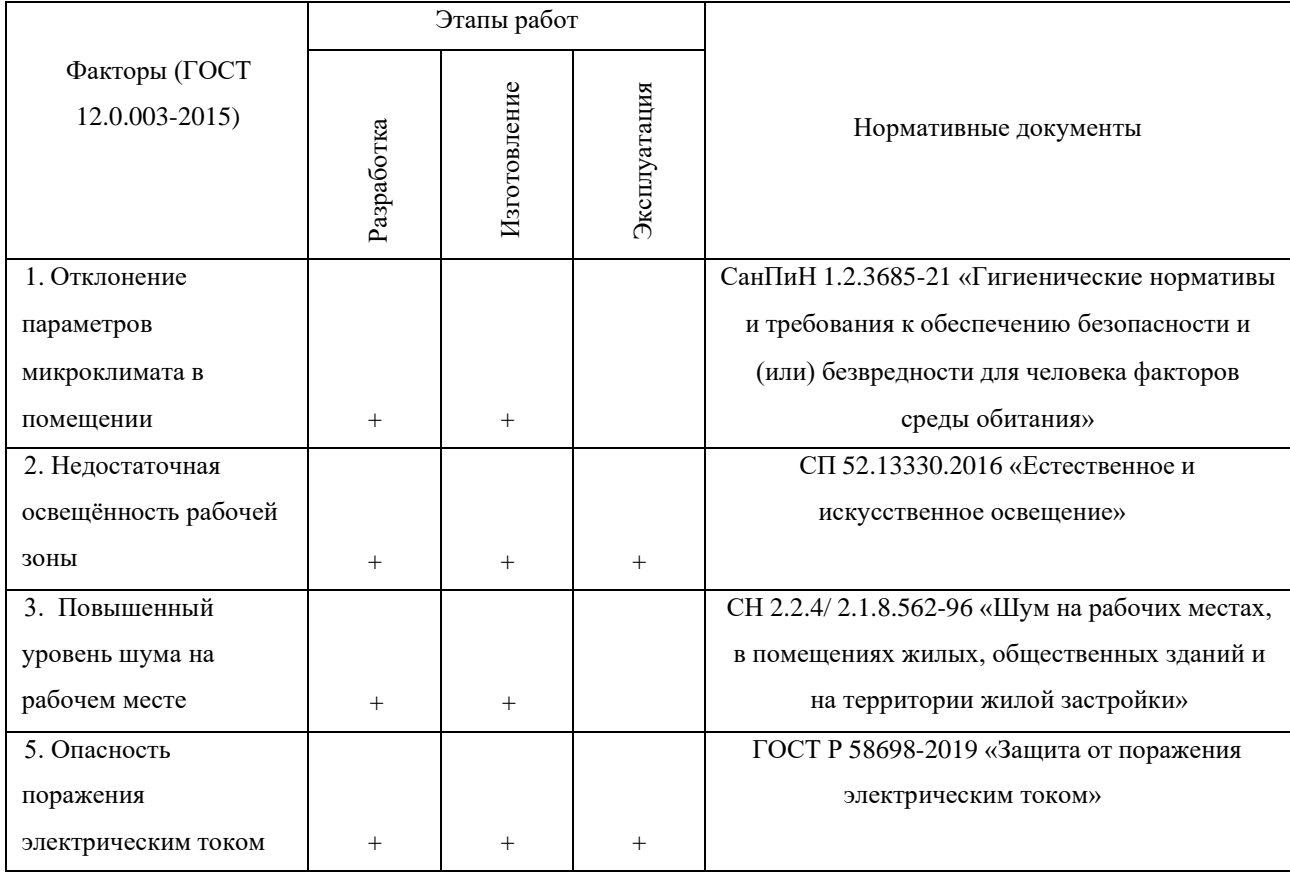

1. Отклонение параметров микроклимата в помещении.

Оптимальные микроклиматические при воздействии на человека в течение рабочей смены обеспечивают сохранение теплового состояния организма и не вызывают отклонений в состоянии здоровья. Понижение температуры и повышение скорости движения воздуха способствуют усилению конвективного теплообмена и процесса теплоотдачи при испарении пота, что может привести к переохлаждению организма.

Нормы оптимальных и допустимых показателей устанавливает СанПиН 1.2.3685-21. Работа, производимая сидя и сопровождающаяся незначительным физическим напряжением, относится к категории Iа – работа с интенсивностью энергозатрат до 139 Вт. Допустимые нормы микроклимата приведены в таблице 7.2.

#### Таблица 7.2 - Допустимые нормы микроклимата в рабочей зоне

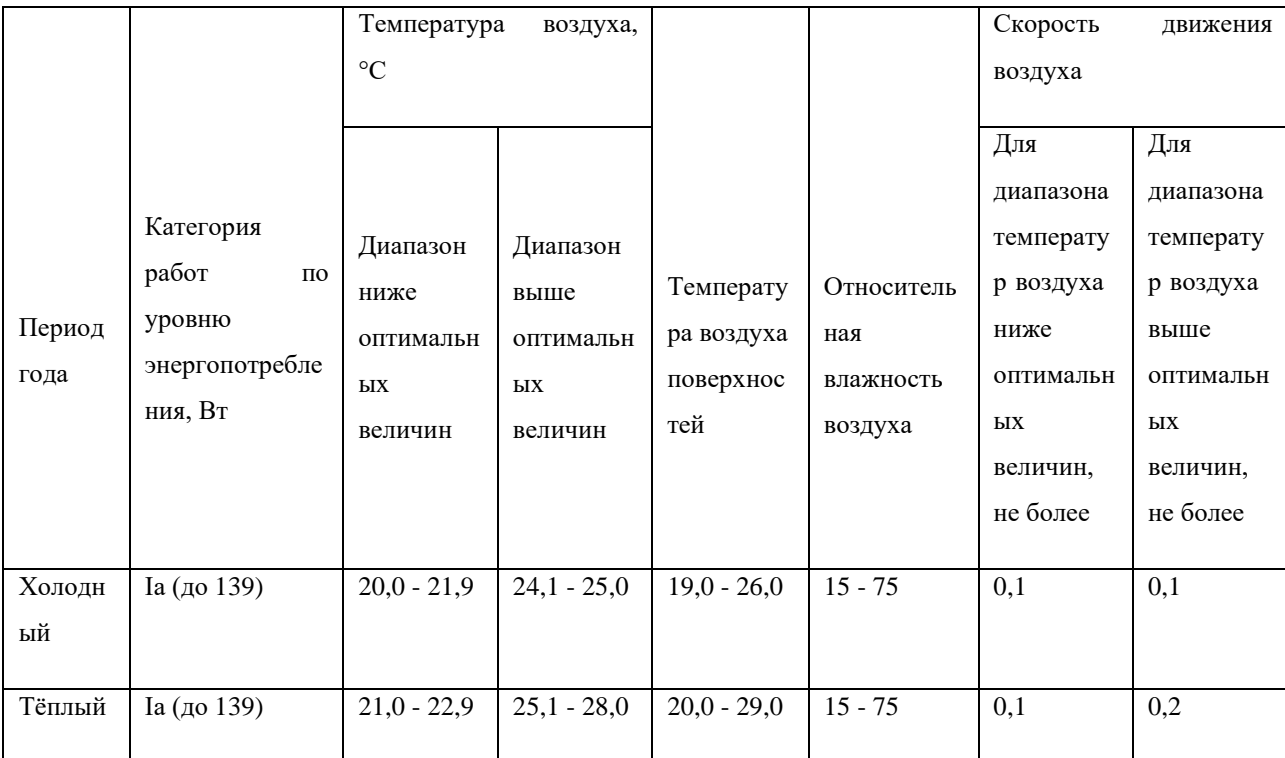

#### производственных помещений

В производственных помещениях, где допускаемые нормативные величины локального микроклимата поддерживать не представляется возможным, необходимо проводить мероприятия по защите работников от возможного перегревания и охлаждения. Это достигается разными способами: использование систем местного кондиционирования воздуха; регламентацией периодов работы в неблагоприятном локальном микроклимате и отдыха в помещении с микроклиматом, нормализующим тепловое состояние и др.

2. Недостаточная освещённость рабочей зоны.

Свет влияет на физиологическое состояние человека, правильно организованное освещение стимулирует протекание процессов высшей нервной деятельности и повышает работоспособность. При недостаточном освещении человек работает менее продуктивно, быстро устает, растет вероятность ошибочных действий, что может привести к травматизму. Нормы оптимальных и допустимых показателей устанавливает СанПиН 1.2.3685-21.

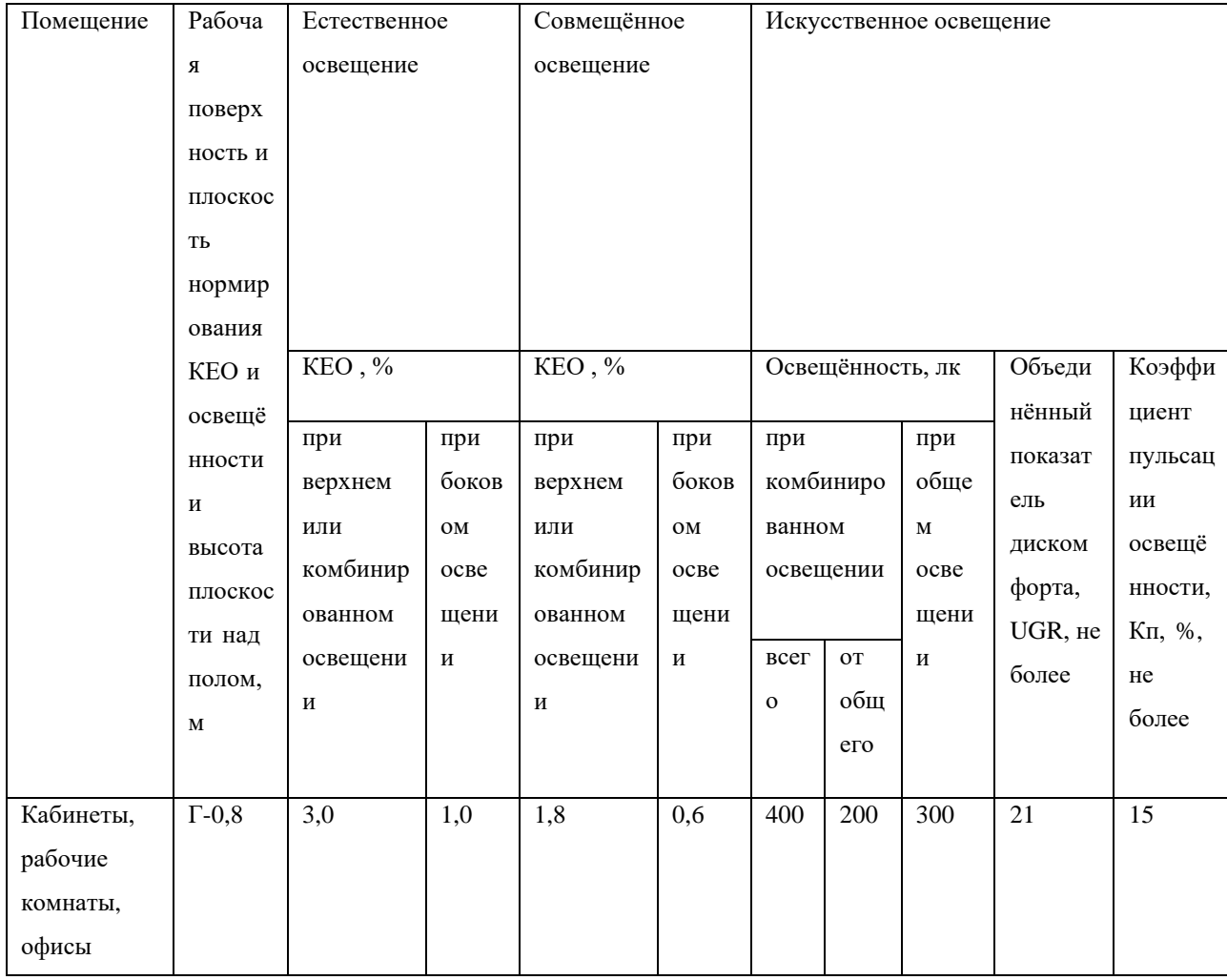

Таблица 7.3 - Нормы оптимальных и допустимых значений освещенности

К средствам нормализации освещенности производственных помещений рабочих мест относятся: источники света; осветительные приборы; световые проемы; светозащитные устройства.

3. Повышенный уровень шума на рабочем месте.

Основной источник создаваемого шума в помещении - это другие электрические машины и система охлаждения компьютера.

Повышенный уровень шума может привести к хронической бессоннице, сердечным заболеваниям, нарушениям слуха, повышению в организме гормонов стресса, снижению иммунитета, неврозам.

Может возникнуть шумовая болезнь, которая далеко не всегда поддаётся лечению.

Соблюдение ПДУ шума не исключает нарушения здоровья и самочувствия у сверхчувствительных лиц. Допустимые значения уровня шума ограничены СанПиН 1.2.3685-21.

| Назначение | Время          | Для источников постоянного шума                          |   |            |                  |                  |                 |        |        | Для                | источников |           |                 |
|------------|----------------|----------------------------------------------------------|---|------------|------------------|------------------|-----------------|--------|--------|--------------------|------------|-----------|-----------------|
| помещений  | суток          |                                                          |   |            |                  |                  |                 |        |        | непостоянного шума |            |           |                 |
| или        |                |                                                          |   |            |                  |                  |                 |        |        |                    |            |           |                 |
| территорий |                |                                                          |   |            |                  |                  |                 |        |        |                    |            |           |                 |
|            |                | Уровни звукового давления, дБ, в октавных<br>Уровни      |   |            |                  |                  |                 |        |        |                    |            | Эквивален | Максимал        |
|            |                | среднегеометрическими<br>звука<br>полосах<br>$_{\rm co}$ |   |            |                  |                  |                 |        |        |                    |            | тные      | ьные            |
|            |                | L(A),<br>частотами, Гц                                   |   |            |                  |                  |                 |        |        |                    | уровни     | уровни    |                 |
|            |                | дБА                                                      |   |            |                  |                  |                 |        |        |                    | звука,     | звука,    |                 |
|            |                |                                                          |   |            |                  |                  |                 |        |        |                    |            | L(Аэкв.), | L(Амакс),       |
|            |                |                                                          |   |            |                  |                  |                 |        |        |                    |            | дБА       | дБА             |
|            |                |                                                          |   |            |                  |                  |                 |        |        |                    |            |           |                 |
|            |                |                                                          |   |            |                  |                  |                 |        |        |                    |            |           |                 |
|            |                | 31                                                       | 6 | 12         | 25               | 50               | 10              | 20     | 40     | 80                 |            |           |                 |
|            |                | ,5                                                       | 3 | $\sqrt{5}$ | $\boldsymbol{0}$ | $\boldsymbol{0}$ | $00\,$          | $00\,$ | $00\,$ | $00\,$             |            |           |                 |
|            |                |                                                          |   |            |                  |                  |                 |        |        |                    |            |           |                 |
| Учебные    | $\blacksquare$ | 79                                                       | 6 | 52         | $\overline{45}$  | $\overline{39}$  | $\overline{35}$ | 32     | 30     | 28                 | 40         | 40        | $\overline{55}$ |
| кабинеты,  |                |                                                          | 3 |            |                  |                  |                 |        |        |                    |            |           |                 |
| аудитории  |                |                                                          |   |            |                  |                  |                 |        |        |                    |            |           |                 |
| образовате |                |                                                          |   |            |                  |                  |                 |        |        |                    |            |           |                 |
| ЛЬНЫХ      |                |                                                          |   |            |                  |                  |                 |        |        |                    |            |           |                 |
| организаци |                |                                                          |   |            |                  |                  |                 |        |        |                    |            |           |                 |
| й          |                |                                                          |   |            |                  |                  |                 |        |        |                    |            |           |                 |
|            |                |                                                          |   |            |                  |                  |                 |        |        |                    |            |           |                 |
|            |                |                                                          |   |            |                  |                  |                 |        |        |                    |            |           |                 |
|            |                |                                                          |   |            |                  |                  |                 |        |        |                    |            |           |                 |

Таблица 7.4 - Допустимые значения уровня шума

При значениях выше допустимого уровня необходимо предусмотреть средства коллективной защиты (СКЗ) и средства индивидуальной защиты (СИЗ).

Средства коллективной защиты: устранение причин шума или значительное его ослабление в источнике возникновения; изоляция источников шума от окружающей среды средствами звуко- и виброизоляции, звуко- и вибропоглощения; использование средств, снижающих шум и вибрацию на пути их передачи.

4. Опасность поражения электрическим током.

Электробезопасность подразумевает под собой систему мероприятий, технических и организационных, направленных на защиту людей от опасного воздействия электрического тока, статического электричества и электромагнитного поля. Значения вышеперечисленных факторов регулируются ГОСТ Р 58698-2019.

Таблица 7.5 – Пороги напряжения прикосновения для реагирования

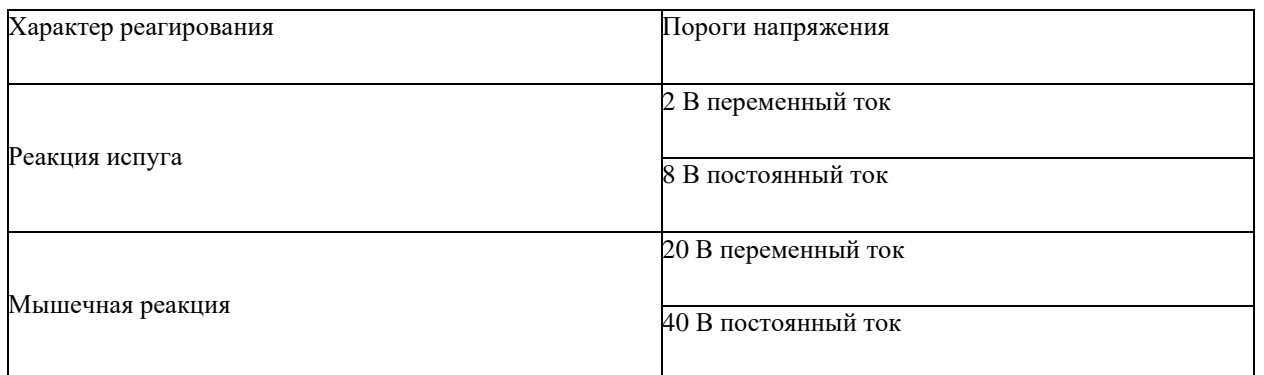

Меры защиты: посредством системы безопасного сверхнизкого напряжения (БСНН) и защитного сверхнизкого напряжения (ЗСНН).

#### <span id="page-51-0"></span>**7.3 Экологическая безопасность**

#### **7.3.1 Анализ влияния объекта исследования на окружающую среду**

<span id="page-51-1"></span>Объект исследования является теоретическим и не оказывает влияния на окружающую среду.

#### <span id="page-51-2"></span>**7.3.2 Анализ влияния процесса исследования на окружающую среду**

В ходе данной работы были использованы следующие ресурсы:

- электроэнергия для работы персонального компьютера;
- бумага;
- люминесцентные лампы.

С точки зрения потребления ресурсов персональный компьютер потребляет сравнительно небольшое количество электроэнергии, что положительным образом сказывается на общей экономии потребления электроэнергии в целом.

При написании ВКР вредных выбросов в атмосферу, почву и водные источники не производилось, радиационного заражения не произошло, чрезвычайные ситуации не наблюдались, поэтому не оказывались существенные воздействия на окружающую среду, и никакого ущерба окружающей среде не было нанесено.

#### 7.3.3 Обоснование мероприятий по защите окружающей среды

<span id="page-52-0"></span>В связи с тем, что огромная масса информации содержится на бумажных носителях, уничтожение бумаги играет очень важную роль. Среди основных методов уничтожения, которые применяются на сегодняшний день для бумажных документов, следует отметить следующие:

- Сжигание документов;
- Шредирование;
- Закапывание;
- Химическая обработка.

Переработка оргтехники включает в себя несколько этапов:

Первый этап – удаление всех опасных компонентов.

Второй этап - удаление всех крупных пластиковых частей. В большинстве случаев эта операция также осуществляется вручную. Оставшиеся после разборки части отправляют в большой измельчатель, и все дальнейшие операции автоматизированы.

Третий этап - измельченные в гранулы остатки компьютеров подвергаются сортировке. Сначала с помощью магнитов извлекаются все железные части. Затем приступают к выделению цветных металлов, которых в ПК значительно больше.

Перегоревшие люминесцентные лампы можно отнести в свой районный ДЕЗ или РЭУ, где установлены специальные контейнеры. Там их должны бесплатно принять.

53

#### **7.4 Безопасность в чрезвычайных ситуациях**

# <span id="page-53-1"></span><span id="page-53-0"></span>**7.4.1 Анализ вероятных ЧС, которые может инициировать объект исследований**

Объект исследования является теоретическим и не может привести к возникновению ЧС.

# <span id="page-53-2"></span>**7.4.2 Анализ вероятных ЧС, которые могут возникнуть на рабочем месте при проведении исследований**

Наиболее вероятной чрезвычайной ситуацией при написании выпускной квалификационный является пожар на рабочем месте.

Основными причинами возникновения пожара считаются: использование неисправных электроприборов; перегрузка сети; курение не в специальных местах; оставление электрических приборов без присмотра на долгое время.

В качестве противопожарных мероприятий должны быть применены следующие меры:

‒ В помещении должны находится средства тушения пожара;

‒ Электрическая проводка электрооборудования должна быть исправна;

‒ Отключать электрическое оборудование, освещение и электропитание при предполагаемом отсутствии обслуживающего персонала или по завершении работ;

‒ Курить в строго отведённом месте;

‒ Осуществлять периодические инструктажи по пожарной безопасности;

‒ Все сотрудники должны знать место нахождения средств пожаротушения и уметь ими воспользоваться, средств связи и номера экстренных служб;

‒ Содержать пути и проходи для эвакуации людей в свободном состоянии.

54

По пожарной и взрывопожарной опасности помещения производственного и складского назначения подразделяются на следующие категории:

1. повышенная взрывопожароопасность (А);

- 2. взрывопожароопасность (Б);
- 3. пожароопасность (В1 В4);
- 4. умеренная пожароопасность (Г);
- 5. пониженная пожароопасность (Д).

Помещение, в котором была разработана выпускная квалификационная работа, можно отнести к категории В4, так как оно является опасным с точки зрения возникновения пожара из-за наличия деревянных столов.

Необходимой мерой при возникновении пожара является его тушение. Для этого применяются первичные средства пожаротушения, в частности, огнетушители.

Огнетушители – переносное или передвижное устройство для тушения очага пожара за счет выпуска запасенного огнетушащего вещества.

Виды огнетушителей:

- ‒ Порошковый (ОП-5);
- ‒ Углекислотный (ОУ-2);
- ‒ Водо-пенный (ОХВП-10).

Порошковые огнетушители могутприменяться для тушения возгораний, относящихся к классам:

- − А (горючие материалы);
- − В (горючие жидкости);
- − C (газообразные вещества);
- − D (щелочные и щелочно земельные металлы);
- − E (электропроводка под напряжением до 1000 В).

Помимо разделения огнетушителей по типу порошка существует разделение по марке устройства. В зданиях обычно устанавливаются огнетушители, относящиеся к видам ОП-4, ОП-5 и ОП-8. Первые два при пожаре класса А имеют одинаковую огнетушащую способность, равную 9,36 кв.м.

Углекислотные огнетушители для борьбы с возгоранием используют диоксид углерода (углекислоту). Такой огнетушитель прекрасно справляется с тушением жидких и газообразных веществ (классы пожаров B и С).

Водо-пенные огнетушители используют для тушения очагов пожара без наличия электроэнергии.

Рабочее помещение оборудовано в соответствии с требованиями пожарной безопасности. Имеется порошковый огнетушитель, а также пожарная сигнализация и средства связи.

<span id="page-55-0"></span>**7.4.3 Обоснование мероприятий по предотвращению ЧС и разработка порядка действия в случае возникновения ЧС**

В случае возникновения пожара сообщить о нем руководителю и постараться устранить очаг возгорания имеющимися силами при помощи первичных средств пожаротушения. Привести в действие ручное пожарное извещающее устройство, если очаг возгорания потушить не удается, а также сообщить о возгорании в службу пожарной охраны по телефону 101 или 112, сообщить адрес, место и причину возникновения пожара.

## **Выводы по разделу**

<span id="page-55-1"></span>В результате анализа рабочего помещения студента, во время выполнения выпускной квалификационной работы была получена информация о том, что помещение соответствует всем санитарным требованиям организации работы сотрудника за персональным компьютером. Были рассмотрены правовые нормы обеспечения безопасности, а также проанализированы вопросы производственной безопасности, экологической безопасности и безопасности в чрезвычайных ситуациях.

56

#### **Заключение**

<span id="page-56-1"></span><span id="page-56-0"></span>В результате проделанной работы была построена эконометрическая модель стоимости акций компании «Газпром» в виде уравнения линейной множественной регрессии. Предварительно были рассмотрены более простые модели в виде парной регрессии для каждой независимой переменной, что позволило более осознанно подойти к формированию уравнения множественной регрессии и выбора его вида. В процессе выполнения работы были рассчитаны оценки коэффициентов корреляции, проведена проверка адекватности всех построенных моделей, получены точечные и интервальные оценки прогноза. Проведенные исследования показали, что построенная модель достаточно хорошо описывает экспериментальные данные и является адекватной. Полученные оценки прогноза позволяют достаточно уверенно судить о закономерностях изменения курса акций компании «Газпром» в зависимости от выбранных факторов. Далее была осуществлена проверка модели линейной множественной регрессии на гетероскедастичность, мультиколлинеарность и автокорреляцию. Для проверки модели на гетероскедастичность были использованы два теста, которые дали противоположные результаты. Однако, по полученным значениям наблюдаемых критериев можно говорить о не существенном вкладе гетероскедастичности в построенную модель. Для исключения автокорреляции был использован подход, основанный на замене метода наименьших квадратов (МНК) на обобщенный метод наименьших квадратов (ОМНК) для расчета коэффициентов в уравнении линейной множественной регрессии. По результатам расчета бала скорректирована модель и построены оценки прогноза на данной модели, которые дают возможность говорить о более надежном прогнозе.

57

#### **Список используемых источников**

<span id="page-57-0"></span>1. Каморников С. Ф., Каморников С. С. Эконометрика: учеб. пособие. – М.: Интеграция, 2012. – 262 с.

2. Айвазян С. А. Эконометрика - 2: продвинутый курс с приложениями в финансах: учебник / С. А. Айвазян. — М.: НИЦ ИНФРА-М, 2014. — 944 с.

3. Айвазян, С. А. Эконометрика / С.А. Айвазян, С.С. Иванова. - М.: Маркет ДС, 2017. - 104 c.

4. Афанасьев, В. Н. Эконометрика / В.Н. Афанасьев, М.М. Юзбашев, Т.И. Гуляева. - М.: Финансы и статистика, 2017. - 256 c.

<span id="page-57-1"></span>5. Бородич С. А. Эконометрика. Практикум: учебное пособие / С. А. Бородич. — М. : НИЦ ИНФРА-М, 2014. — 329 с.

<span id="page-57-2"></span>6. Валентинов, В. А. Эконометрика: практикум -2-е изд. – М. : Дашков и К, 2009. - 436 с.

7. Варюхин, A.M. Эконометрика [Текст]: конспект лекций/ А.М.Варюхин, О.Ю. Панкина, A.B. Яковлева - М: Юрайт-Издат, 2007. - 191 с.

8. Гмурман, В. Е. Теория вероятностей и математическая статистика : Учеб. пособие для вузов / В. Е. Гмурман. — 10-е изд., стер. — М. : Высшая школа, 2004. — 479 с. : ил. — Рек. М-вом образования РФ; В отдельных экз. на тит. л.: 9-е изд., стер. — ISBN 5-06-004214-6 : 153-00. — 158-00.

9. Дубров А.М., Мхитарян В.С., Трошин Л.И. Многомерные статистические методы: Учебник. – М.: Финансы и статистика, 2003. – 352 с.

10. Кокорина, Е. Е. Системы одновременных уравнений [Текст]: учебное пособие / Е. Е.Кокорина ; М-во образования и науки Рос. Федерации, Урал. гос. экон. ун-т. – Екатеринбург: [Издательство УрГЭУ], 2018. - 56 с.

11. Костромин А.В. Эконометрика, Издательство: КноРус, 2015 - 232 с.

<span id="page-57-3"></span>12. Кочетыгов, А. А. Основы эконометрики / А.А. Кочетыгов, Л.А. Толоконников. - М.: Издательский центр "МарТ", 2015. - 352 c.

<span id="page-58-2"></span>13. Красс, М. С. Математика в экономике. Базовый курс : учебник для бакалавров / М. С. Красс. — 2-е изд., испр. и доп. — М. : Издательство Юрайт,  $2019. - 470$  c.

14. Кремер Н.Ш. Эконометрика [Текст]: учебник/ Кремер Н.Ш., Путко Б.А.— М.: ЮНИТИ-ДАНА, 2010.— 328 c.

15. Кремер, Н. Ш. Высшая математика для экономистов в 3 ч. Часть 3 : учебник и практикум для СПО / под ред. Н. Ш. Кремера. — 5-е изд., перераб. и доп. — М. : Издательство Юрайт, 2019. — 415 с.

16. Ниворожкина, Л. И. Эконометрика: теория и практика [Электронный ресурс]: учебное пособие для студентов вузов, обучающихся по экономическим направлениям подготовки / Л. И. Ниворожкина, С. В. Арженовский, Е. П. Кокина. - Москва : РИОР: ИНФРА-М, 2018. - 207 с.

17. Романко, В. К. Разностные уравнения / В. К. Романко. — М.: Бином, 2006.

<span id="page-58-1"></span>18. Рудык, Б. М. Математический анализ для экономистов : учебник и практикум для академического бакалавриата / Б. М. Рудык, О. В. Татарников. — М. : Издательство Юрайт, 2019. — 356 с.

<span id="page-58-3"></span>19. Эконометрика / Под редакцией В.Б. Уткина. - М.: Дашков и Ко, 2017.  $-562$  c.

<span id="page-58-0"></span>20. Эконометрика /Под редакцией член-корреспондента РАН И.И. Елисеевой, М: Издательство Юрайт, 2012. (453 с., 5991619301).

21. СанПиН 1.2.3685-21 «Гигиенические нормативы и требования к обеспечению безопасности и безвредности для человека факторов среды обитания».

22. Трудовой кодекс Российской Федерации от 30.12.2001 N 197-ФЗ (ред. от 25.02.2022) (с изм. и доп., вступ. в силу с 01.03.2022).

23. ГОСТ 12.2.032-78 ССБТ. Рабочее место при выполнении работ сидя. Общие эргономические требования от 01.03.1986: дата введения 01.01.1979.

24. ГОСТ 12.0.003-2015 «Опасные и вредные производственные факторы. Классификация».

25. ГОСТ Р 58698-2019 (МЭК 61140:2016) Защита от поражения электрическим током. Общие положения для электроустановок и электрооборудования.

26. СП 52.13330.2016 «Естественное и искусственное освещение».

27. СН 2.2.4/ 2.1.8.562-96 «Шум на рабочих местах, в помещениях жилых, общественных зданий и на территории жилой застройки».